### <span id="page-0-0"></span> $D R A F T$ Document for a Standard Message-Passing Interface

Message Passing Interface Forum

October 21, 2020

This work was supported in part by NSF and ARPA under NSF contract CDA-9115428 and Esprit under project HPC Standards (21111).

This is the result of a LaTeX run of a draft of a single chapter of the MPIF Final Report document.

### <span id="page-2-2"></span><span id="page-2-0"></span>Chapter 7

## Process Topologies

#### <span id="page-2-1"></span>7.1 Introduction

This chapter discusses the MPI topology mechanism. A topology is an extra, optional attribute that one can give to an intra-communicator; topologies cannot be added to intercommunicators. A topology can provide a convenient naming mechanism for the processes of a group (within a communicator), and additionally, may assist the runtime system in mapping the processes onto hardware.

As stated in Chapter [7,](#page-2-0) a process group in MPI is a collection of n processes. Each process in the group is assigned a rank between 0 and n-1. In many parallel applications a linear ranking of processes does not adequately reflect the logical communication pattern of the processes (which is usually determined by the underlying problem geometry and the numerical algorithm used). Often the processes are arranged in topological patterns such as two- or three-dimensional grids. More generally, the logical process arrangement is described by a graph. In this chapter we will refer to this logical process arrangement as the "virtual topology."

A clear distinction must be made between the virtual process topology and the topology of the underlying, physical hardware. The virtual topology can be exploited by the system in the assignment of processes to physical processors, if this helps to improve the communication performance on a given machine. How this mapping is done, however, is outside the scope of MPI. The description of the virtual topology, on the other hand, depends only on the application, and is machine-independent. The functions that are described in this chapter deal with machine-independent mapping and communication on virtual process topologies.

Rationale. Though physical mapping is not discussed, the existence of the virtual topology information may be used as advice by the runtime system. There are wellknown techniques for mapping grid/torus structures to hardware topologies such as hypercubes or grids. For more complicated graph structures good heuristics often yield nearly optimal results [\[5\]](#page-53-0). On the other hand, if there is no way for the user to specify the logical process arrangement as a "virtual topology," a random mapping is most likely to result. On some machines, this will lead to unnecessary contention in the interconnection network. Some details about predicted and measured performance improvements that result from good process-to-processor mapping on modern wormhole-routing architectures can be found in [\[1,](#page-53-1) [2\]](#page-53-2).

<span id="page-3-0"></span>Besides possible performance benefits, the virtual topology can function as a convenient, process-naming structure, with significant benefits for program readability and notational power in message-passing programming. (*End of rationale.*)

#### 7.2 Virtual Topologies

The communication pattern of a set of processes can be represented by a graph. The nodes represent processes, and the edges connect processes that communicate with each other. MPI provides message-passing between any pair of processes in a group. There is no requirement for opening a channel explicitly. Therefore, a "missing link" in the user-defined process graph does not prevent the corresponding processes from exchanging messages. It means rather that this connection is neglected in the virtual topology. This strategy implies that the topology gives no convenient way of naming this pathway of communication. Another possible consequence is that an automatic mapping tool (if one exists for the runtime environment) will not take account of this edge when mapping. 7 8 9 10 11 12 13 14 15

Specifying the virtual topology in terms of a graph is sufficient for all applications. However, in many applications the graph structure is regular, and the detailed set-up of the graph would be inconvenient for the user and might be less efficient at run time. A large fraction of all parallel applications use process topologies like rings, two- or higher-dimensional grids, or tori. These structures are completely defined by the number of dimensions and the numbers of processes in each coordinate direction. Also, the mapping of grids and tori is generally an easier problem than that of general graphs. Thus, it is desirable to address these cases explicitly. 16 17 18 19 20 21 22 23

Process coordinates in a Cartesian structure begin their numbering at 0. Row-major numbering is always used for the processes in a Cartesian structure. This means that, for example, the relation between group rank and coordinates for four processes in a  $(2 \times 2)$ grid is as follows. 24 25 26 27

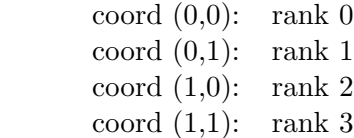

32 33

#### 7.3 Embedding in MPI

The support for virtual topologies as defined in this chapter is consistent with other parts of MPI, and, whenever possible, makes use of functions that are defined elsewhere. Topology information is associated with communicators. It is added to communicators using the caching mechanism described in Chapter [7.](#page-2-0)

39 40 41

42

#### 7.4 Overview of the Functions

MPI supports three topology types: Cartesian, graph, and distributed graph. The function MPI\_CART\_CREATE is used to create Cartesian topologies, the function 43 44

MPI\_GRAPH\_CREATE is used to create graph topologies, and the functions 45

MPI\_DIST\_GRAPH\_CREATE\_ADJACENT and MPI\_DIST\_GRAPH\_CREATE are used to create distributed graph topologies. These topology creation functions are collective. As with 46 47 48

<span id="page-4-0"></span>other collective calls, the program must be written to work correctly, whether the call synchronizes or not.

The topology creation functions take as input an existing communicator comm\_old, which defines the set of processes on which the topology is to be mapped. For MPI\_GRAPH\_CREATE and MPI\_CART\_CREATE, all input arguments must have identical values on all processes of the group of comm\_old. When calling MPI\_GRAPH\_CREATE, each process specifies all nodes and edges in the graph. In contrast, the functions MPI\_DIST\_GRAPH\_CREATE\_ADJACENT or MPI\_DIST\_GRAPH\_CREATE are used to specify the graph in a distributed fashion, whereby each process only specifies a subset of the edges in the graph such that the entire graph structure is defined collectively across the set of processes. Therefore the processes provide different values for the arguments specifying the graph. However, all processes must give the same value for reorder and the info argument. In all cases, a new communicator comm\_topol is created that carries the topological structure as cached information (see Chapter [7\)](#page-2-0). In analogy to function MPI\_COMM\_CREATE, no cached information propagates from comm\_old to comm\_topol.

MPI\_CART\_CREATE can be used to describe Cartesian structures of arbitrary dimension. For each coordinate direction one specifies whether the process structure is periodic or not. Note that an *n*-dimensional hypercube is an *n*-dimensional torus with 2 processes per coordinate direction. Thus, special support for hypercube structures is not necessary. The local auxiliary function MPI\_DIMS\_CREATE can be used to compute a balanced distribution of processes among a given number of dimensions.

MPI defines functions to query a communicator for topology information. The function MPI\_TOPO\_TEST is used to query for the type of topology associated with a communicator. Depending on the topology type, different information can be extracted. For a graph topology, the functions MPI\_GRAPHDIMS\_GET and MPI\_GRAPH\_GET return the values that were specified in the call to MPI\_GRAPH\_CREATE. Additionally, the functions MPI\_GRAPH\_NEIGHBORS\_COUNT and MPI\_GRAPH\_NEIGHBORS can be used to obtain the neighbors of an arbitrary node in the graph. For a distributed graph topology, the functions MPI\_DIST\_GRAPH\_NEIGHBORS\_COUNT and MPI\_DIST\_GRAPH\_NEIGHBORS can be used to obtain the neighbors of the calling process. For a Cartesian topology, the functions MPI\_CARTDIM\_GET and MPI\_CART\_GET return the values that were specified in the call to MPI\_CART\_CREATE. Additionally, the functions MPI\_CART\_RANK and MPI\_CART\_COORDS translate Cartesian coordinates into a group rank, and vice-versa. The function MPI\_CART\_SHIFT provides the information needed to communicate with neighbors along a Cartesian dimension. All of these query functions are local.

For Cartesian topologies, the function MPI\_CART\_SUB can be used to extract a Cartesian subspace (analogous to MPI\_COMM\_SPLIT). This function is collective over the input communicator's group.

The two additional functions, MPI\_GRAPH\_MAP and MPI\_CART\_MAP, are, in general, not called by the user directly. However, together with the communicator manipulation functions presented in Chapter [7,](#page-2-0) they are sufficient to implement all other topology functions. Section [7.5.8](#page-25-0) outlines such an implementation.

The neighborhood collective communication routines MPI\_NEIGHBOR\_ALLGATHER, MPI\_NEIGHBOR\_ALLGATHERV, MPI\_NEIGHBOR\_ALLTOALL,

MPI\_NEIGHBOR\_ALLTOALLV, and MPI\_NEIGHBOR\_ALLTOALLW communicate with the nearest neighbors on the topology associated with the communicator. The nonblocking variants are MPI\_INEIGHBOR\_ALLGATHER, MPI\_INEIGHBOR\_ALLGATHERV, MPI\_INEIGHBOR\_ALLTOALL, MPI\_INEIGHBOR\_ALLTOALLV, and 45 46 47 48

<span id="page-5-0"></span>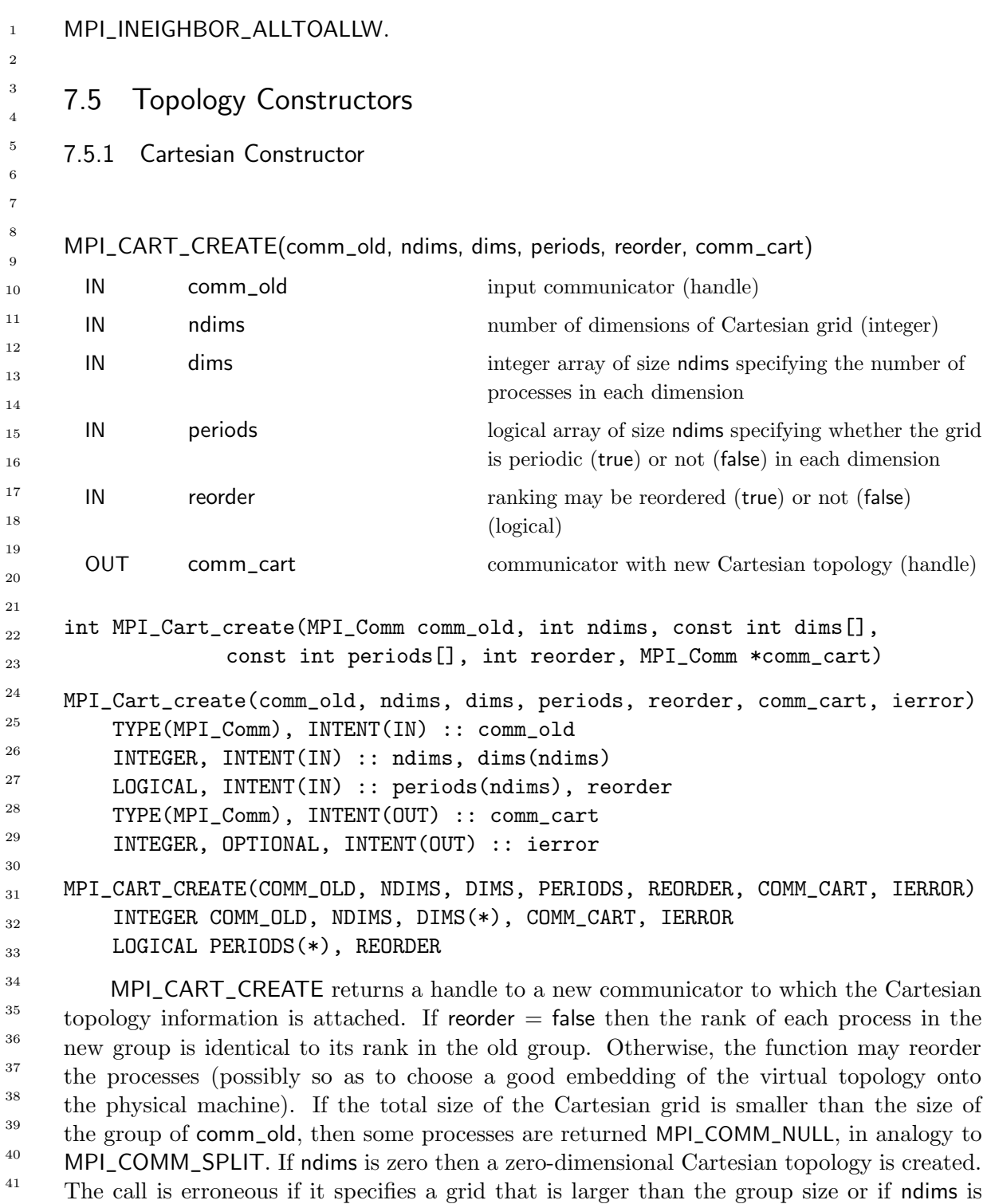

42 43

negative.

#### 7.5.2 Cartesian Convenience Function: MPI\_DIMS\_CREATE 44 45

For Cartesian topologies, the function MPI\_DIMS\_CREATE helps the user select a balanced distribution of processes per coordinate direction, depending on the number of processes in the group to be balanced and optional constraints that can be specified by the user. 46 47 48

#### Unofficial Draft for Comment Only

<span id="page-6-0"></span>One use is to partition all the processes (the size of MPI\_COMM\_WORLD's group) into an n-dimensional topology.

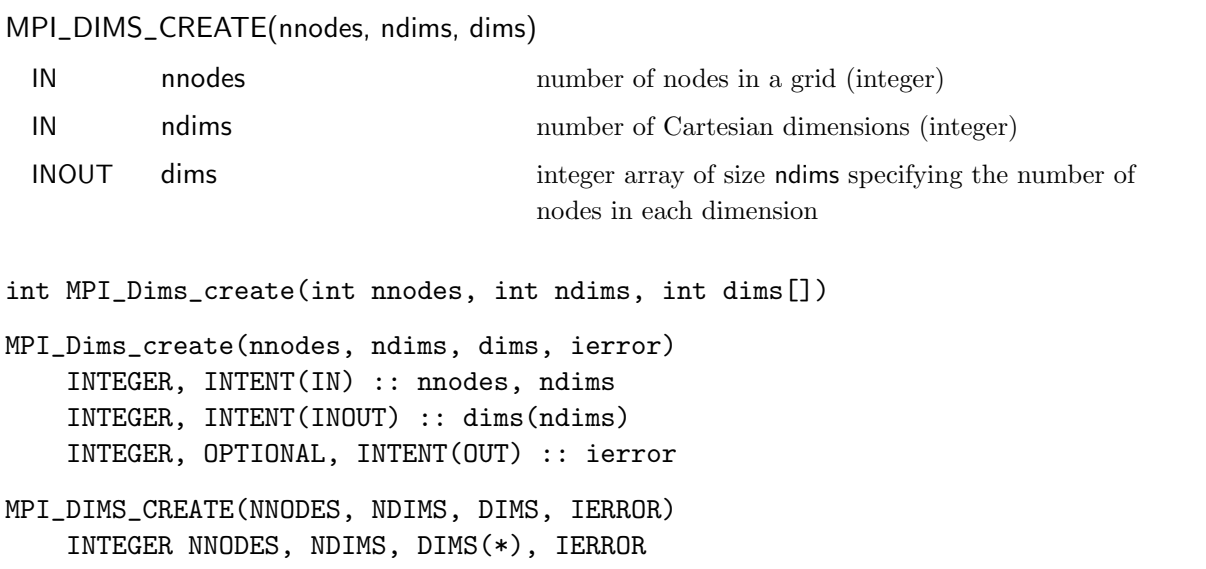

The entries in the array dims are set to describe a Cartesian grid with ndims dimensions and a total of nnodes nodes. The dimensions are set to be as close to each other as possible, using an appropriate divisibility algorithm. The caller may further constrain the operation of this routine by specifying elements of array dims. If dims[i] is set to a positive number, the routine will not modify the number of nodes in dimension i; only those entries where  $dim[s] = 0$  are modified by the call.

Negative input values of dims[i] are erroneous. An error will occur if nnodes is not a multiple of

$$
\prod_{i, \dim s[i] \neq 0} \dim s[i].
$$

For dims[i] set by the call, dims[i] will be ordered in non-increasing order. Array dims is suitable for use as input to routine MPI\_CART\_CREATE. MPI\_DIMS\_CREATE is local. If ndims is zero and nnodes is one, MPI\_DIMS\_CREATE returns MPI\_SUCCESS.

#### Example 7.1

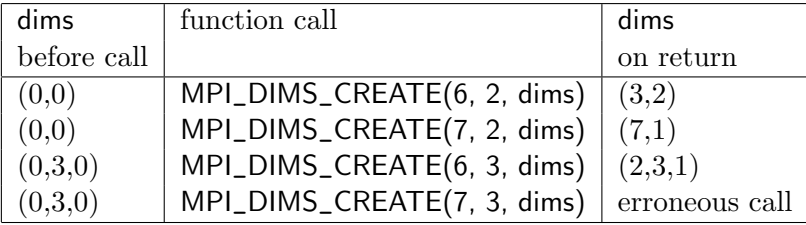

46 47

#### <span id="page-7-1"></span><span id="page-7-0"></span>7.5.3 Graph Constructor

```
MPI_GRAPH_CREATE(comm_old, nnodes, index, edges, reorder, comm_graph)
```

```
IN comm_old input communicator (handle)
      IN nnodes number of nodes in graph (integer)
      IN index array of integers describing node degrees (see below)
      IN edges array of integers describing graph edges (see below)
      IN reorder ranking may be reordered (true) or not (false)
                                      (logical)
      OUT comm_graph communicator with graph topology added (handle)
    int MPI_Graph_create(MPI_Comm comm_old, int nnodes, const int index[],
                 const int edges[], int reorder, MPI_Comm *comm_graph)
    MPI_Graph_create(comm_old, nnodes, index, edges, reorder, comm_graph,
                  ierror)
        TYPE(MPI_Comm), INTENT(IN) :: comm_old
        INTEGER, INTENT(IN) :: nnodes, index(nnodes), edges(*)
        LOGICAL, INTENT(IN) :: reorder
        TYPE(MPI_Comm), INTENT(OUT) :: comm_graph
        INTEGER, OPTIONAL, INTENT(OUT) :: ierror
    MPI_GRAPH_CREATE(COMM_OLD, NNODES, INDEX, EDGES, REORDER, COMM_GRAPH,
                  IERROR)
        INTEGER COMM_OLD, NNODES, INDEX(*), EDGES(*), COMM_GRAPH, IERROR
        LOGICAL REORDER
6
7
8
9
10
11
12
13
14
15
16
17
18
19
20
21
22
23
24
25
26
27
28
29
```
MPI\_GRAPH\_CREATE returns a handle to a new communicator to which the graph topology information is attached. If reorder = false then the rank of each process in the new group is identical to its rank in the old group. Otherwise, the function may reorder the processes. If the size, nnodes, of the graph is smaller than the size of the group of comm\_old, then some processes are returned MPI\_COMM\_NULL, in analogy to MPI\_CART\_CREATE and MPI\_COMM\_SPLIT. If the graph is empty, i.e., nnodes  $== 0$ , then MPI\_COMM\_NULL is returned in all processes. The call is erroneous if it specifies a graph that is larger than the group size of the input communicator. 30 31 32 33 34 35 36 37

The three parameters nnodes, index and edges define the graph structure. nnodes is the number of nodes of the graph. The nodes are numbered from 0 to nnodes-1. The i-th entry of array index stores the total number of neighbors of the first i graph nodes. The lists of neighbors of nodes  $0, 1, \ldots$ , nnodes-1 are stored in consecutive locations in array edges. The array edges is a flattened representation of the edge lists. The total number of entries in index is nnodes and the total number of entries in edges is equal to the number of graph edges. 38 39 40 41 42 43 44

The definitions of the arguments nnodes, index, and edges are illustrated with the following simple example. 45 46

47 48

<span id="page-8-0"></span>**Example 7.2** Assume there are four processes  $0, 1, 2, 3$  with the following adjacency matrix:

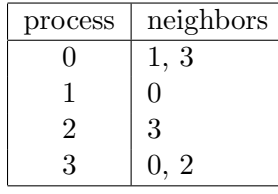

Then, the input arguments are:

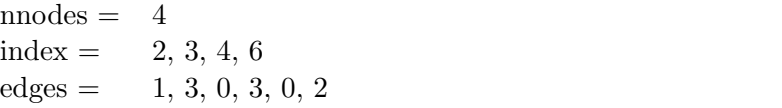

Thus, in C, index[0] is the degree of node zero, and  $index[i]$  -  $index[i-1]$  is the degree of node  $i$ ,  $i=1, \ldots$ , nnodes-1; the list of neighbors of node zero is stored in edges [j], for  $0 \le j \le \text{index}[0] - 1$  and the list of neighbors of node i,  $i > 0$ , is stored in edges[j], index[i-1]  $\leq$  j  $\leq$  index[i] - 1.

In Fortran, index(1) is the degree of node zero, and index(i+1) - index(i) is the degree of node  $i$ ,  $i=1, \ldots$ , nnodes-1; the list of neighbors of node zero is stored in edges(j), for  $1 \le j \le \text{index}(1)$  and the list of neighbors of node i,  $i > 0$ , is stored in edges(j),  $index(i)+1 \leq j \leq index(i+1)$ .

A single process is allowed to be defined multiple times in the list of neighbors of a process (i.e., there may be multiple edges between two processes). A process is also allowed to be a neighbor to itself (i.e., a self loop in the graph). The adjacency matrix is allowed to be non-symmetric.

Advice to users. Performance implications of using multiple edges or a non-symmetric adjacency matrix are not defined. The definition of a node-neighbor edge does not imply a direction of the communication. (*End of advice to users*.)

Advice to implementors. The following topology information is likely to be stored with a communicator:

• Type of topology (Cartesian/graph), • For a Cartesian topology: 1. ndims (number of dimensions), 2. dims (numbers of processes per coordinate direction), 3. periods (periodicity information), 4. own\_position (own position in grid, could also be computed from rank and dims) • For a graph topology: 1. index, 2. edges, which are the vectors defining the graph structure. For a graph structure the number of nodes is equal to the number of processes in the group. Therefore, the number of nodes does not have to be stored explicitly. An additional zero entry at the start of array index simplifies access to the topology information. (End of advice to implementors.) 32 33 34 35 36 37 38 39 40 41 42 43 44 45 46 47

#### Unofficial Draft for Comment Only

#### <span id="page-9-0"></span>7.5.4 Distributed Graph Constructor 1

MPI\_GRAPH\_CREATE requires that each process passes the full (global) communication graph to the call. This limits the scalability of this constructor. With the distributed graph interface, the communication graph is specified in a fully distributed fashion. Each process specifies only the part of the communication graph of which it is aware. Typically, this could be the set of processes from which the process will eventually receive or get data, or the set of processes to which the process will send or put data, or some combination of such edges. Two different interfaces can be used to create a distributed graph topology. MPI\_DIST\_GRAPH\_CREATE\_ADJACENT creates a distributed graph communicator with each process specifying each of its incoming and outgoing (adjacent) edges in the logical communication graph and thus requires minimal communication during creation. 2 3 4 5 6 7 8 9 10 11 12

MPI\_DIST\_GRAPH\_CREATE provides full flexibility such that any process can indicate that communication will occur between any pair of processes in the graph. 13 14

To provide better possibilities for optimization by the MPI library, the distributed graph constructors permit weighted communication edges and take an info argument that can further influence process reordering or other optimizations performed by the MPI library. For example, hints can be provided on how edge weights are to be interpreted, the quality of the reordering, and/or the time permitted for the MPI library to process the graph. 15 16 17 18 19

20 21

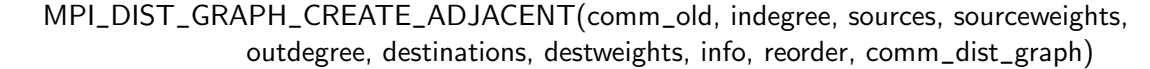

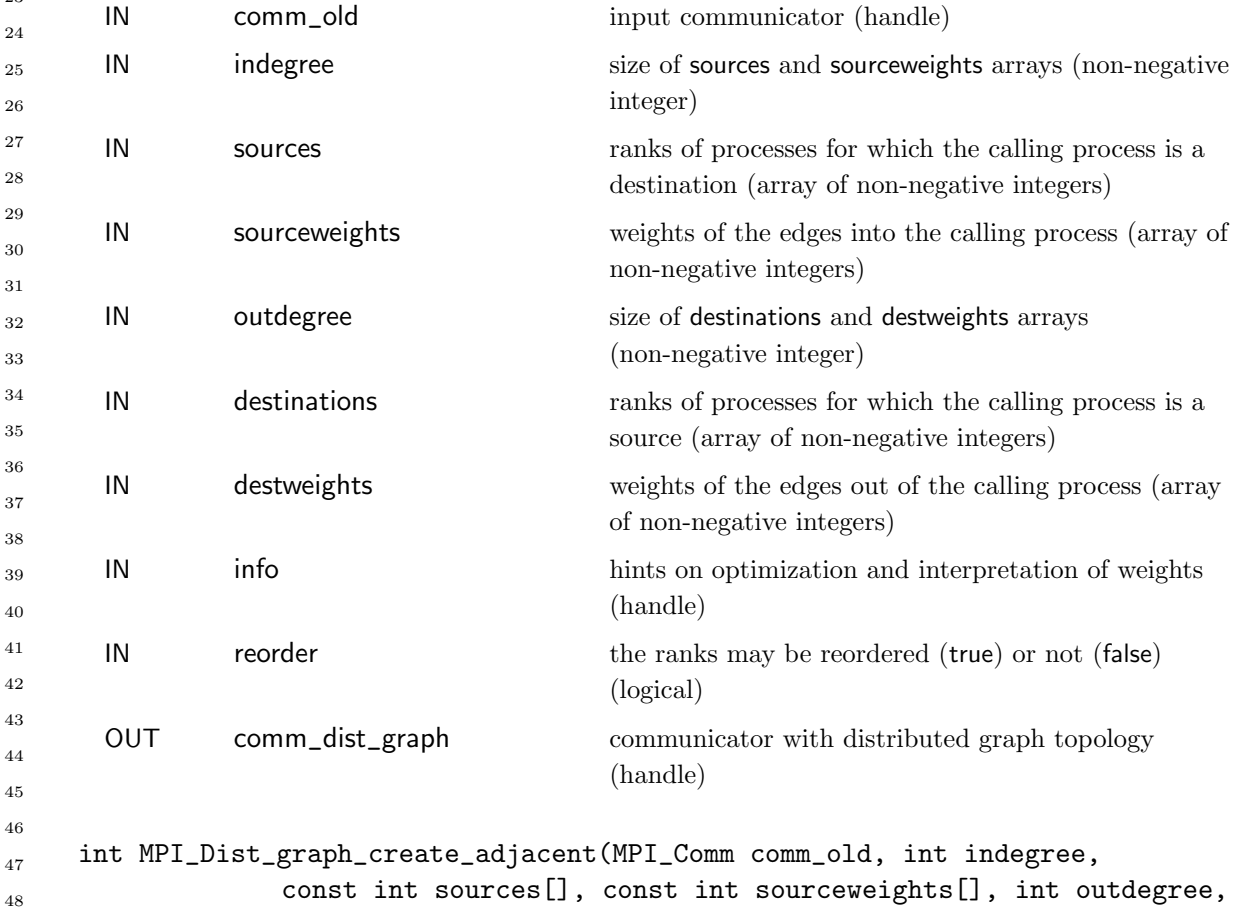

```
const int destinations[], const int destweights[],
             MPI_Info info, int reorder, MPI_Comm *comm_dist_graph)
MPI_Dist_graph_create_adjacent(comm_old, indegree, sources, sourceweights,
             outdegree, destinations, destweights, info, reorder,
             comm_dist_graph, ierror)
   TYPE(MPI_Comm), INTENT(IN) :: comm_old
   INTEGER, INTENT(IN) :: indegree, sources(indegree), sourceweights(*),
              outdegree, destinations(outdegree), destweights(*)
   TYPE(MPI_Info), INTENT(IN) :: info
   LOGICAL, INTENT(IN) :: reorder
   TYPE(MPI_Comm), INTENT(OUT) :: comm_dist_graph
   INTEGER, OPTIONAL, INTENT(OUT) :: ierror
MPI_DIST_GRAPH_CREATE_ADJACENT(COMM_OLD, INDEGREE, SOURCES, SOURCEWEIGHTS,
             OUTDEGREE, DESTINATIONS, DESTWEIGHTS, INFO, REORDER,
             COMM_DIST_GRAPH, IERROR)
   INTEGER COMM_OLD, INDEGREE, SOURCES(*), SOURCEWEIGHTS(*), OUTDEGREE,
              DESTINATIONS(*), DESTWEIGHTS(*), INFO, COMM_DIST_GRAPH,
              IERROR
   LOGICAL REORDER
```
MPI\_DIST\_GRAPH\_CREATE\_ADJACENT returns a handle to a new communicator to which the distributed graph topology information is attached. Each process passes all information about its incoming and outgoing edges in the virtual distributed graph topology. The calling processes must ensure that each edge of the graph is described in the source and in the destination process with the same weights. If there are multiple edges for a given (source,dest) pair, then the sequence of the weights of these edges does not matter. The complete communication topology is the combination of all edges shown in the sources arrays of all processes in comm\_old, which must be identical to the combination of all edges shown in the destinations arrays. Source and destination ranks must be process ranks of comm\_old. This allows a fully distributed specification of the communication graph. Isolated processes (i.e., processes with no outgoing or incoming edges, that is, processes that have specified indegree and outdegree as zero and thus do not occur as source or destination rank in the graph specification) are allowed.

The call creates a new communicator comm\_dist\_graph of distributed graph topology type to which topology information has been attached. The number of processes in comm\_dist\_graph is identical to the number of processes in comm\_old. The call to MPI\_DIST\_GRAPH\_CREATE\_ADJACENT is collective.

Weights are specified as non-negative integers and can be used to influence the process remapping strategy and other internal MPI optimizations. For instance, approximate count arguments of later communication calls along specific edges could be used as their edge weights. Multiplicity of edges can likewise indicate more intense communication between pairs of processes. However, the exact meaning of edge weights is not specified by the MPI standard and is left to the implementation. In C or Fortran, an application can supply the special value MPI\_UNWEIGHTED for the weight array to indicate that all edges have the same (effectively no) weight. It is erroneous to supply MPI\_UNWEIGHTED for some but not all processes of comm\_old. If the graph is weighted but indegree or outdegree is zero, then MPI\_WEIGHTS\_EMPTY or any arbitrary array may be passed to sourceweights 39

<span id="page-11-0"></span>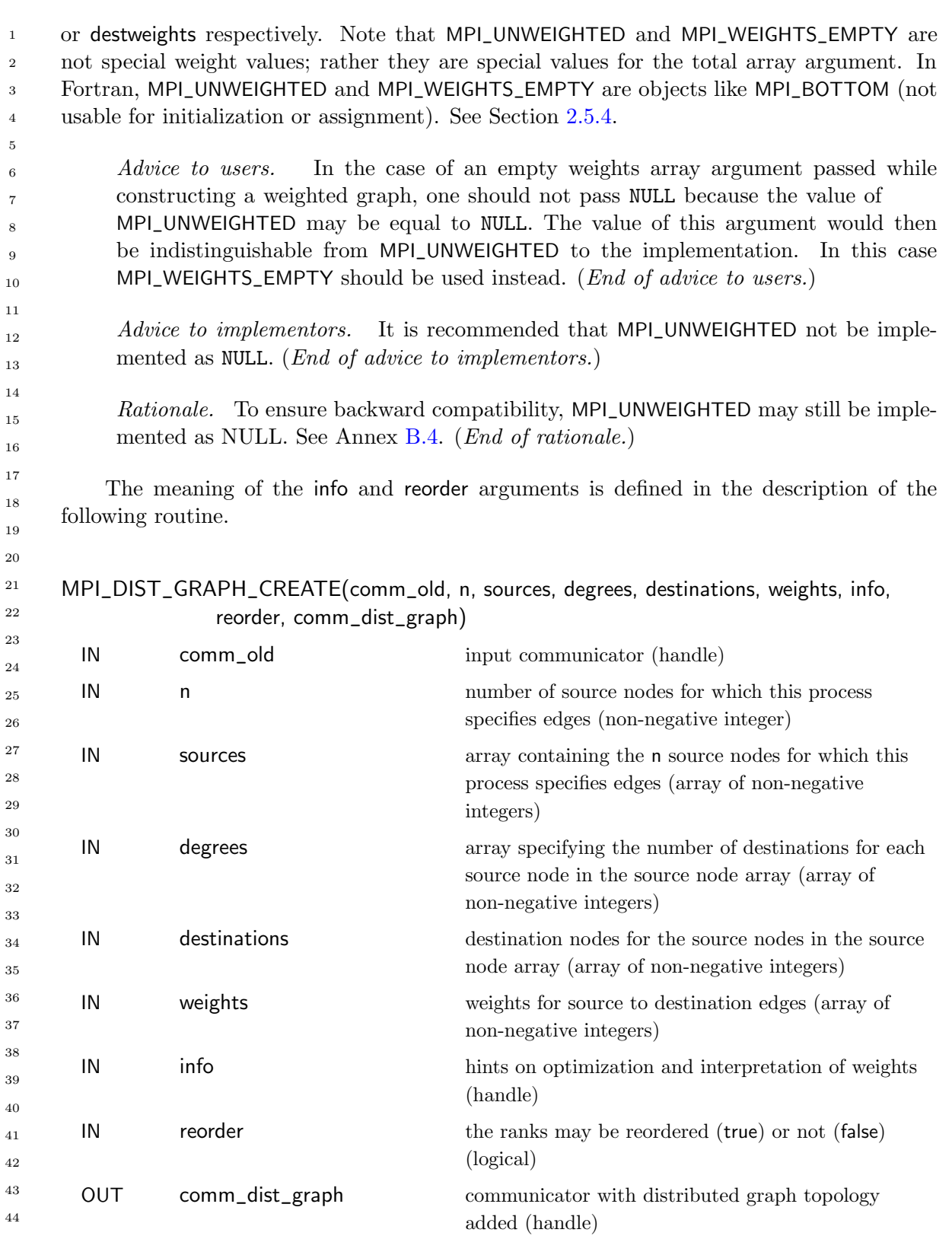

int MPI\_Dist\_graph\_create(MPI\_Comm comm\_old, int n, const int sources[], const int degrees[], const int destinations[],

```
const int weights[], MPI_Info info, int reorder,
             MPI_Comm *comm_dist_graph)
MPI_Dist_graph_create(comm_old, n, sources, degrees, destinations, weights,
             info, reorder, comm_dist_graph, ierror)
    TYPE(MPI_Comm), INTENT(IN) :: comm_old
    INTEGER, INTENT(IN) :: n, sources(n), degrees(n), destinations(*),
              weights(*)
    TYPE(MPI_Info), INTENT(IN) :: info
    LOGICAL, INTENT(IN) :: reorder
    TYPE(MPI_Comm), INTENT(OUT) :: comm_dist_graph
    INTEGER, OPTIONAL, INTENT(OUT) :: ierror
MPI_DIST_GRAPH_CREATE(COMM_OLD, N, SOURCES, DEGREES, DESTINATIONS, WEIGHTS,
             INFO, REORDER, COMM_DIST_GRAPH, IERROR)
    INTEGER COMM_OLD, N, SOURCES(*), DEGREES(*), DESTINATIONS(*),
              WEIGHTS(*), INFO, COMM_DIST_GRAPH, IERROR
    LOGICAL REORDER
                                                                                 10
                                                                                 11
                                                                                 12
                                                                                 13
                                                                                 14
                                                                                 15
                                                                                 16
                                                                                 17
```
MPI\_DIST\_GRAPH\_CREATE returns a handle to a new communicator to which the distributed graph topology information is attached. Concretely, each process calls the constructor with a set of directed (source,destination) communication edges as described below. Every process passes an array of n source nodes in the sources array. For each source node, a non-negative number of destination nodes is specified in the degrees array. The destination nodes are stored in the corresponding consecutive segment of the destinations array. More precisely, if the i-th node in sources is s, this specifies degrees[i] edges (s,d) with d of the i-th such edge stored in destinations  $\deg$  rees  $[0] + \ldots + \deg$  rees  $[i-1]+j$ . The weight of this edge is stored in weights[degrees[0]+...+degrees[i-1]+j]. Both the sources and the destinations arrays may contain the same node more than once, and the order in which nodes are listed as destinations or sources is not significant. Similarly, different processes may specify edges with the same source and destination nodes. Source and destination nodes must be process ranks of comm\_old. Different processes may specify different numbers of source and destination nodes, as well as different source to destination edges. This allows a fully distributed specification of the communication graph. Isolated processes (i.e., processes with no outgoing or incoming edges, that is, processes that do not occur as source or destination node in the graph specification) are allowed.

The call creates a new communicator comm\_dist\_graph of distributed graph topology type to which topology information has been attached. The number of processes in comm\_dist\_graph is identical to the number of processes in comm\_old. The call to MPI\_DIST\_GRAPH\_CREATE is collective.

If reorder  $=$  false, all processes will have the same rank in comm\_dist\_graph as in  $comm\_old$ . If reorder  $= true$  then the MPI library is free to remap to other processes (of comm\_old) in order to improve communication on the edges of the communication graph. The weight associated with each edge is a hint to the MPI library about the amount or intensity of communication on that edge, and may be used to compute a "best" reordering.

Weights are specified as non-negative integers and can be used to influence the process remapping strategy and other internal MPI optimizations. For instance, approximate count arguments of later communication calls along specific edges could be used as their edge weights. Multiplicity of edges can likewise indicate more intense communication between

<span id="page-13-0"></span>pairs of processes. However, the exact meaning of edge weights is not specified by the MPI standard and is left to the implementation. In C or Fortran, an application can supply the special value MPI\_UNWEIGHTED for the weight array to indicate that all edges have the same (effectively no) weight. It is erroneous to supply MPI\_UNWEIGHTED for some but not all processes of comm\_old. If the graph is weighted but  $n = 0$ , then MPI\_WEIGHTS\_EMPTY or any arbitrary array may be passed to weights. Note that MPI\_UNWEIGHTED and MPI\_WEIGHTS\_EMPTY are not special weight values; rather they are special values for the total array argument. In Fortran, MPI\_UNWEIGHTED and MPI\_WEIGHTS\_EMPTY are objects like MPI\_BOTTOM (not usable for initialization or assignment). See Section [2.5.4.](#page-0-0) Advice to users. In the case of an empty weights array argument passed while constructing a weighted graph, one should not pass NULL because the value of MPI\_UNWEIGHTED may be equal to NULL. The value of this argument would then be indistinguishable from MPI\_UNWEIGHTED to the implementation. MPI\_WEIGHTS\_EMPTY should be used instead. (*End of advice to users.*) Advice to implementors. It is recommended that MPI\_UNWEIGHTED not be implemented as NULL. (*End of advice to implementors*.) Rationale. To ensure backward compatibility, MPI\_UNWEIGHTED may still be implemented as NULL. See Annex [B.4.](#page-0-0) (End of rationale.) The meaning of the weights argument can be influenced by the info argument. Info arguments can be used to guide the mapping; possible options include minimizing the maximum number of edges between processes on different SMP nodes, or minimizing the sum of all such edges. An MPI implementation is not obliged to follow specific hints, and it is valid for an MPI implementation not to do any reordering. An MPI implementation may specify more info key-value pairs. All processes must specify the same set of key-value info pairs. Advice to implementors. MPI implementations must document any additionally supported key-value info pairs. MPI\_INFO\_NULL is always valid, and may indicate the default creation of the distributed graph topology to the MPI library. 1 2 3 4 5 6 7 8 9 10 11 12 13 14 15 16 17 18 19 20 21 22 23 24 25 26 27 28 29 30 31 32

An implementation does not explicitly need to construct the topology from its distributed parts. However, all processes can construct the full topology from the distributed specification and use this in a call to MPI\_GRAPH\_CREATE to create the topology. This may serve as a reference implementation of the functionality, and may be acceptable for small communicators. However, a scalable high-quality implementation would save the topology graph in a distributed way. (End of advice to implementors.)

39 40 41

> Example 7.3 As for Example [7.2,](#page-7-0) assume there are four processes 0, 1, 2, 3 with the following adjacency matrix and unit edge weights:

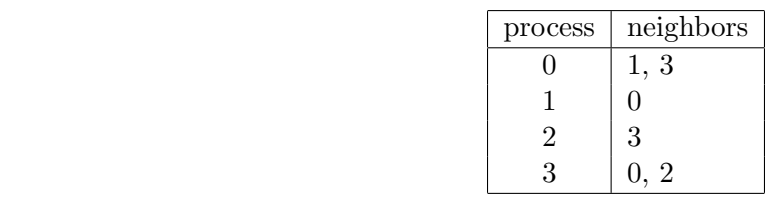

<span id="page-14-0"></span>With MPI\_DIST\_GRAPH\_CREATE, this graph could be constructed in many different ways. One way would be that each process specifies its outgoing edges. The arguments per process would be:

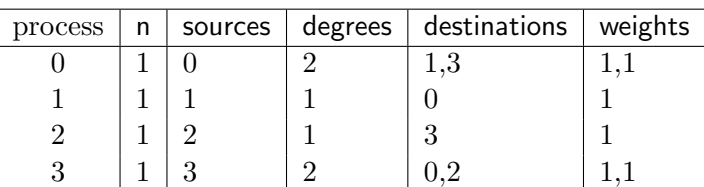

Another way would be to pass the whole graph on process 0, which could be done with the following arguments per process:

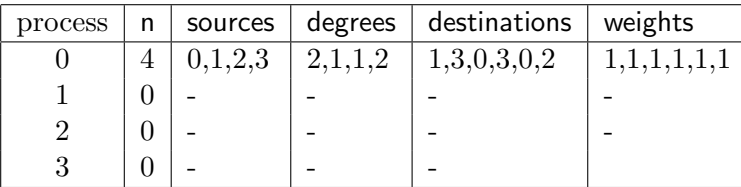

In both cases above, the application could supply MPI\_UNWEIGHTED instead of explicitly providing identical weights.

MPI\_DIST\_GRAPH\_CREATE\_ADJACENT could be used to specify this graph using the following arguments:

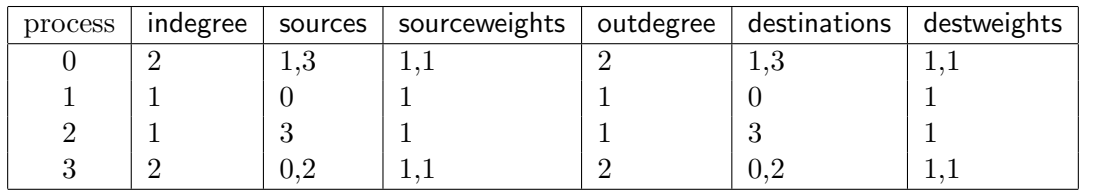

Example 7.4 A two-dimensional PxQ torus where all processes communicate along the dimensions and along the diagonal edges. This cannot be modeled with Cartesian topologies, but can easily be captured with MPI\_DIST\_GRAPH\_CREATE as shown in the following code. In this example, the communication along the dimensions is twice as heavy as the communication along the diagonals:

```
/*
Input: dimensions P, Q
Condition: number of processes equal to P*Q; otherwise only
           ranks smaller than P*Q participate
*/
int rank, x, y;
int sources[1], degrees[1];
int destinations[8], weights[8];
MPI_Comm comm_dist_graph;
MPI_Comm_rank(MPI_COMM_WORLD, &rank);
/* get x and y dimension */
```

```
y=rank/P; x=rank%P;
```

```
/* get my communication partners along x dimension */
     destinations[0] = P*y+(x+1)\%P; weights[0] = 2;
     destinations[1] = P*y+(P+x-1)\%P; weights[1] = 2;
     /* get my communication partners along y dimension */
     destinations[2] = P*((y+1)\%Q) + x; weights[2] = 2;
     destinations[3] = P*((Q+y-1)\%Q) + x; weights[3] = 2;
     /* get my communication partners along diagonals */
     destinations[4] = P*((y+1)\%Q)+(x+1)\%P; weights[4] = 1;
     destinations[5] = P*((Q+y-1)\%Q)+(x+1)\%P; weights[5] = 1;
     destinations[6] = P*((y+1)\%Q)+(P+x-1)\%P; weights[6] = 1;
     destinations[7] = P*((Q+y-1)\%Q)+(P+x-1)\%P; weights[7] = 1;
     sources[0] = rank;degrees[0] = 8;MPI_Dist_graph_create(MPI_COMM_WORLD, 1, sources, degrees, destinations,
                           weights, MPI_INFO_NULL, 1, &comm_dist_graph);
     7.5.5 Topology Inquiry Functions
     If a topology has been defined with one of the above functions, then the topology information
     can be looked up using inquiry functions. They all are local calls.
     MPI_TOPO_TEST(comm, status)
      IN communicator (handle)
      OUT status topology type of communicator comm (state)
     int MPI_Topo_test(MPI_Comm comm, int *status)
     MPI_Topo_test(comm, status, ierror)
         TYPE(MPI_Comm), INTENT(IN) :: comm
         INTEGER, INTENT(OUT) :: status
         INTEGER, OPTIONAL, INTENT(OUT) :: ierror
     MPI_TOPO_TEST(COMM, STATUS, IERROR)
         INTEGER COMM, STATUS, IERROR
         The function MPI_TOPO_TEST returns the type of topology that is assigned to a
     communicator.
         The output value status is one of the following:
      MPI_GRAPH graph topology
      MPI_CART Cartesian topology
      MPI_DIST_GRAPH distributed graph topology
      MPI_UNDEFINED no topology
1
2
3
4
5
6
7
8
\alpha10
11
12
13
14
15
16
17
18
19
20
21
22
23
24
25
26
27
28
29
30
31
32
33
34
35
36
37
38
39
40
41
42
43
44
45
46
47
48
```
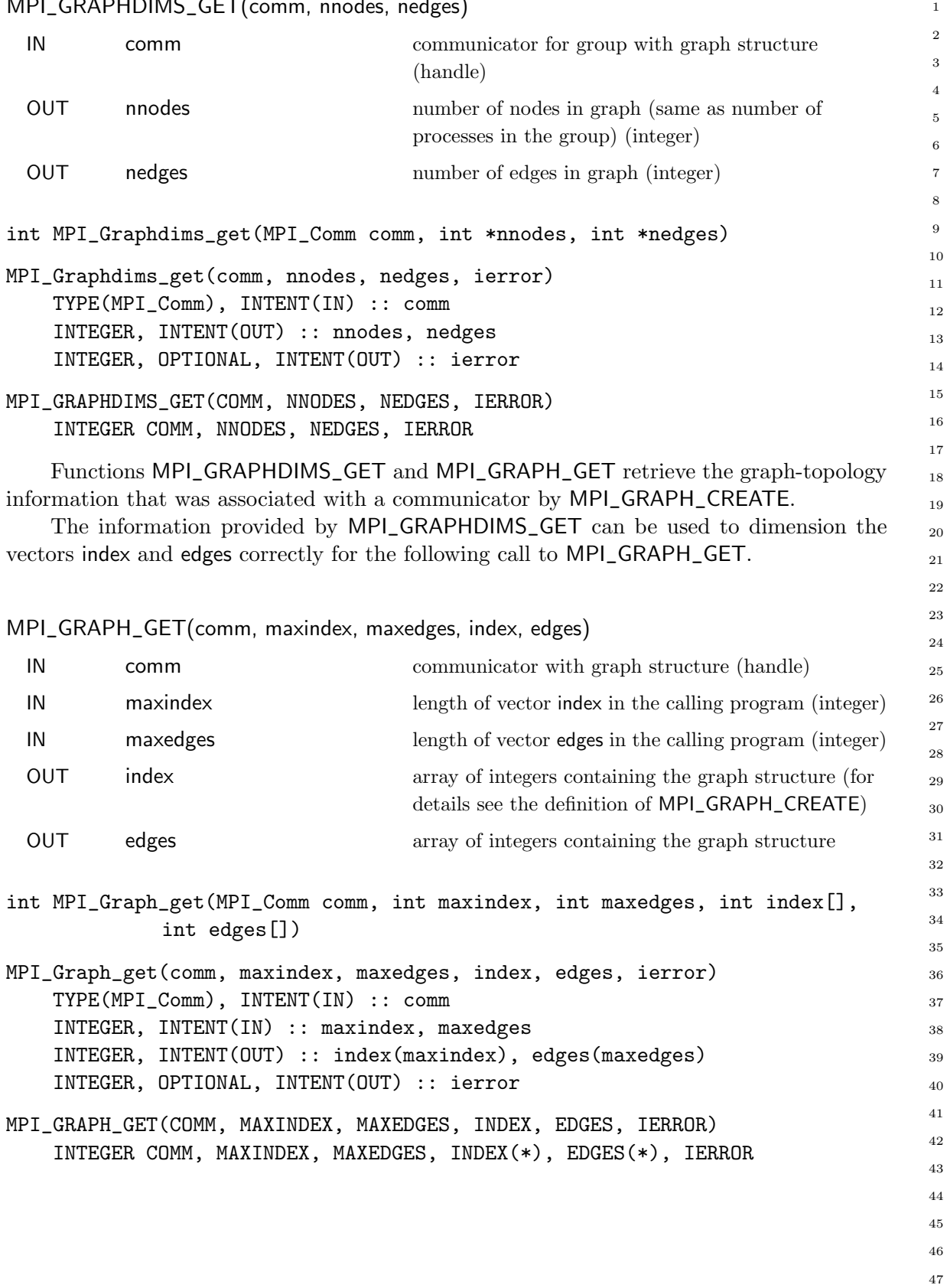

<span id="page-16-0"></span>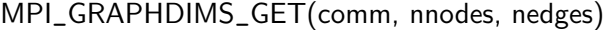

```
MPI_CARTDIM_GET(comm, ndims)
      IN communicator with Cartesian structure (handle)
      OUT ndims number of dimensions of the Cartesian structure
                                        (integer)
     int MPI_Cartdim_get(MPI_Comm comm, int *ndims)
    MPI_Cartdim_get(comm, ndims, ierror)
         TYPE(MPI_Comm), INTENT(IN) :: comm
         INTEGER, INTENT(OUT) :: ndims
         INTEGER, OPTIONAL, INTENT(OUT) :: ierror
     MPI_CARTDIM_GET(COMM, NDIMS, IERROR)
         INTEGER COMM, NDIMS, IERROR
         The functions MPI_CARTDIM_GET and MPI_CART_GET return the Cartesian topol-
     ogy information that was associated with a communicator by MPI_CART_CREATE. If comm
     is associated with a zero-dimensional Cartesian topology, MPI_CARTDIM_GET returns
     ndims = 0 and MPI_CART_GET will keep all output arguments unchanged.
     MPI_CART_GET(comm, maxdims, dims, periods, coords)
      IN communicator with Cartesian structure (handle)
      IN maxdims length of vectors dims, periods, and coords in the
                                        calling program (integer)
      OUT dims number of processes for each Cartesian dimension
                                        (array of integers)
      OUT periods periodicity (true/false) for each Cartesian dimension
                                        (array of logicals)
      OUT coords coordinates of calling process in Cartesian structure
                                        (array of integers)
     int MPI_Cart_get(MPI_Comm comm, int maxdims, int dims[], int periods[],
                  int coords[])
     MPI_Cart_get(comm, maxdims, dims, periods, coords, ierror)
         TYPE(MPI_Comm), INTENT(IN) :: comm
         INTEGER, INTENT(IN) :: maxdims
         INTEGER, INTENT(OUT) :: dims(maxdims), coords(maxdims)
         LOGICAL, INTENT(OUT) :: periods(maxdims)
         INTEGER, OPTIONAL, INTENT(OUT) :: ierror
     MPI_CART_GET(COMM, MAXDIMS, DIMS, PERIODS, COORDS, IERROR)
         INTEGER COMM, MAXDIMS, DIMS(*), COORDS(*), IERROR
         LOGICAL PERIODS(*)
1
2
3
4
5
6
7
8
9
10
11
12
13
14
15
16
17
18
19
20
21
22
23
24
25
26
27
28
29
30
31
32
33
34
35
36
37
38
39
40
41
42
43
44
45
46
47
48
```

|                                                                                                    | MPI_CART_RANK(comm, coords, rank)                                                                                                    |                                                                                                    | $\mathbf{1}$                                       |  |
|----------------------------------------------------------------------------------------------------|----------------------------------------------------------------------------------------------------|----------------------------------------------------------------------------------------------------|----------------------------------------------------|--|
| IN                                                                                                    | comm                                                                                                    | communicator with Cartesian structure (handle)                                                                                                    | $\,2$                                              |  |
| IN                                                                                                    | coords                                                                                                    | integer array (of size ndims) specifying the Cartesian<br>coordinates of a process                                                                                                    | $\,3$<br>$\overline{4}$<br>$\rm 5$                 |  |
| OUT                                                                                                    | rank                                                                                                    | rank of specified process (integer)                                                                                                    | $\,$ 6 $\,$<br>$\,7$                               |  |
|                                                                                                    |                                                                                                    | int MPI_Cart_rank(MPI_Comm comm, const int coords[], int *rank)                                                                                                    | 8<br>$\,9$                                         |  |
|                                                                                                    | MPI_Cart_rank(comm, coords, rank, ierror)<br>TYPE(MPI_Comm), INTENT(IN) :: comm<br>$INTER, INTERT(IN) :: cords(*)$<br>INTEGER, INTENT(OUT) :: rank<br>INTEGER, OPTIONAL, INTENT(OUT) :: ierror |                                                                                                    | 10<br>11<br>12<br>13<br>14                         |  |
|                                                                                                    | MPI_CART_RANK(COMM, COORDS, RANK, IERROR)<br>INTEGER COMM, COORDS(*), RANK, IERROR                                                                                                    |                                                                                                    | 15<br>16                                           |  |
| routines.<br>periodic dimensions.                                                                                                    |                                                                                                    | For a process group with Cartesian structure, the function MPI_CART_RANK trans-<br>lates the logical process coordinates to process ranks as they are used by the point-to-point<br>For dimension i with periods (i) = true, if the coordinate, coords (i), is out of range, that<br>is, coords(i) < 0 or coords(i) $\ge$ dims(i), it is shifted back to the interval<br>$0 \leq$ coords(i) $\lt$ dims(i) automatically. Out-of-range coordinates are erroneous for non-<br>If comm is associated with a zero-dimensional Cartesian topology, coords is not signif- | 17<br>18<br>19<br>20<br>21<br>22<br>23<br>24<br>25 |  |
|                                                                                                    | icant and 0 is returned in rank.                                                                                                    |                                                                                                    | 26<br>27                                           |  |
|                                                                                                    | MPI_CART_COORDS(comm, rank, maxdims, coords)                                                                                                    |                                                                                                    | 28<br>29                                           |  |
| IN                                                                                                    | comm                                                                                                    | communicator with Cartesian structure (handle)                                                                                                    | 30                                                 |  |
| IN                                                                                                    | rank                                                                                                    | rank of a process within group of comm (integer)                                                                                                    | 31                                                 |  |
| IN                                                                                                    | maxdims                                                                                                    | length of vector coords in the calling program<br>(integer)                                                                                                    | 32<br>33<br>34                                     |  |
| <b>OUT</b>                                                                                                    | coords                                                                                                    | integer array (of size maxdims) containing the<br>Cartesian coordinates of specified process (array of<br>integers)                                                                                                    | 35<br>36<br>37<br>38                               |  |
|                                                                                                    |                                                                                                    | int MPI_Cart_coords(MPI_Comm comm, int rank, int maxdims, int coords[])                                                                                                    | 39                                                 |  |
| MPI_Cart_coords(comm, rank, maxdims, coords, ierror)<br>TYPE(MPI_Comm), INTENT(IN) :: comm<br>INTEGER, INTENT(IN) :: rank, maxdims<br>INTEGER, INTENT(OUT) :: coords(maxdims)<br>INTEGER, OPTIONAL, INTENT(OUT) :: ierror |                                                                                                    |                                                                                                    |                                                    |  |
| MPI_CART_COORDS(COMM, RANK, MAXDIMS, COORDS, IERROR)<br>INTEGER COMM, RANK, MAXDIMS, COORDS(*), IERROR                                                                                                    |                                                                                                    |                                                                                                    |                                                    |  |

<span id="page-18-0"></span>MPI\_CART\_RANK(comm, coords, rank)

```
The inverse mapping, rank-to-coordinates translation is provided by
     MPI_CART_COORDS.
        If comm is associated with a zero-dimensional Cartesian topology,
     coords will be unchanged.
     MPI_GRAPH_NEIGHBORS_COUNT(comm, rank, nneighbors)
      IN comm communicator with graph topology (handle)
      IN rank rank of process in group of comm (integer)
      OUT nneighbors number of neighbors of specified process (integer)
     int MPI_Graph_neighbors_count(MPI_Comm comm, int rank, int *nneighbors)
     MPI_Graph_neighbors_count(comm, rank, nneighbors, ierror)
         TYPE(MPI_Comm), INTENT(IN) :: comm
         INTEGER, INTENT(IN) :: rank
         INTEGER, INTENT(OUT) :: nneighbors
         INTEGER, OPTIONAL, INTENT(OUT) :: ierror
     MPI_GRAPH_NEIGHBORS_COUNT(COMM, RANK, NNEIGHBORS, IERROR)
         INTEGER COMM, RANK, NNEIGHBORS, IERROR
     MPI_GRAPH_NEIGHBORS(comm, rank, maxneighbors, neighbors)
      IN comm communicator with graph topology (handle)
      IN rank rank of process in group of comm (integer)
      IN maxneighbors size of array neighbors (integer)
      OUT neighbors ranks of processes that are neighbors to specified
                                        process (array of integers)
     int MPI_Graph_neighbors(MPI_Comm comm, int rank, int maxneighbors,
                   int neighbors[])
     MPI_Graph_neighbors(comm, rank, maxneighbors, neighbors, ierror)
         TYPE(MPI_Comm), INTENT(IN) :: comm
         INTEGER, INTENT(IN) :: rank, maxneighbors
         INTEGER, INTENT(OUT) :: neighbors(maxneighbors)
         INTEGER, OPTIONAL, INTENT(OUT) :: ierror
     MPI_GRAPH_NEIGHBORS(COMM, RANK, MAXNEIGHBORS, NEIGHBORS, IERROR)
         INTEGER COMM, RANK, MAXNEIGHBORS, NEIGHBORS(*), IERROR
         MPI_GRAPH_NEIGHBORS_COUNT and MPI_GRAPH_NEIGHBORS provide adjacency
     information for a graph topology. The returned count and array of neighbors for the queried
     rank will both include all neighbors and reflect the same edge ordering as was specified by
     the original call to MPI_GRAPH_CREATE. Specifically, MPI_GRAPH_NEIGHBORS_COUNT
     and MPI_GRAPH_NEIGHBORS will return values based on the original index and edges array
1
2
3
4
5
6
7
8
9
10
11
12
13
14
15
16
17
18
19
20
21
22
23
24
25
26
27
28
29
30
31
32
33
34
35
36
37
38
39
40
41
42
43
44
45
46
47
48
```
<span id="page-20-0"></span>passed to MPI\_GRAPH\_CREATE (for the purpose of this example, we assume that index[-1] is zero):

- The number of neighbors (nneighbors) returned from MPI\_GRAPH\_NEIGHBORS\_COUNT will be (index[rank] - index[rank-1]).
- The neighbors array returned from MPI\_GRAPH\_NEIGHBORS will be edges[index[rank-1]] through edges[index[rank]-1].

**Example 7.5** Assume there are four processes  $0, 1, 2, 3$  with the following adjacency matrix (note that some neighbors are listed multiple times):

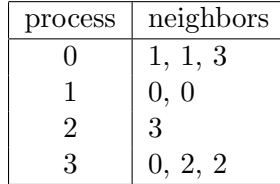

Thus, the input arguments to MPI\_GRAPH\_CREATE are:

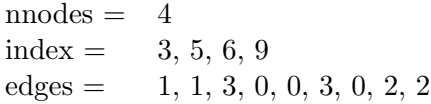

Therefore, calling MPI\_GRAPH\_NEIGHBORS\_COUNT and MPI\_GRAPH\_NEIGHBORS for each of the 4 processes will return:

| Input rank Count Neighbors |   |               |
|----------------------------|---|---------------|
|                            | 3 | 1, 1, 3       |
|                            |   | 0, 0          |
|                            |   | $\mathcal{R}$ |
|                            | к | 0, 2, 2       |

Example 7.6 Suppose that comm is a communicator with a shuffle-exchange topology. The group has  $2^n$  members. Each process is labeled by  $a_1, \ldots, a_n$  with  $a_i \in \{0, 1\}$ , and has three neighbors: exchange $(a_1, \ldots, a_n) = a_1, \ldots, a_{n-1}, \bar{a}_n$   $(\bar{a} = 1 - a)$ , shuffle $(a_1, \ldots, a_n) = a_1, \ldots, a_n$  $a_2, \ldots, a_n, a_1$ , and unshuffle $(a_1, \ldots, a_n) = a_n, a_1, \ldots, a_{n-1}$ . The graph adjacency list is illustrated below for  $n = 3$ .

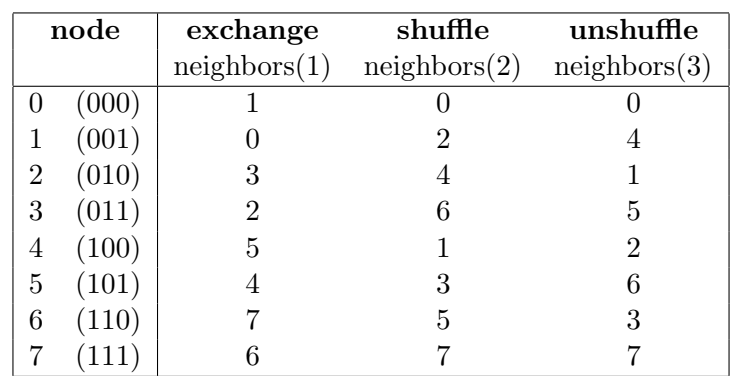

#### Unofficial Draft for Comment Only

<span id="page-21-0"></span>Suppose that the communicator comm has this topology associated with it. The following code fragment cycles through the three types of neighbors and performs an appropriate permutation for each. 1 2 3

```
! assume: each process has stored a real number A.
     ! extract neighborhood information
     CALL MPI_COMM_RANK(comm, myrank, ierr)
     CALL MPI_GRAPH_NEIGHBORS(comm, myrank, 3, neighbors, ierr)
     ! perform exchange permutation
     CALL MPI_SENDRECV_REPLACE(A, 1, MPI_REAL, neighbors(1), 0, &
                               neighbors(1), 0, comm, status, ierr)
     ! perform shuffle permutation
     CALL MPI_SENDRECV_REPLACE(A, 1, MPI_REAL, neighbors(2), 0, &
                               neighbors(3), 0, comm, status, ierr)
     ! perform unshuffle permutation
     CALL MPI_SENDRECV_REPLACE(A, 1, MPI_REAL, neighbors(3), 0, &
                               neighbors(2), 0, comm, status, ierr)
         MPI_DIST_GRAPH_NEIGHBORS_COUNT and MPI_DIST_GRAPH_NEIGHBORS pro-
     vide adjacency information for a distributed graph topology.
     MPI_DIST_GRAPH_NEIGHBORS_COUNT(comm, indegree, outdegree, weighted)
      IN communicator with distributed graph topology
                                         (handle)
      OUT indegree number of edges into this process (non-negative
                                        integer)
      OUT outdegree number of edges out of this process (non-negative
                                        integer)
      OUT weighted false if MPI_UNWEIGHTED was supplied during
                                        creation, true otherwise (logical)
     int MPI_Dist_graph_neighbors_count(MPI_Comm comm, int *indegree,
                  int *outdegree, int *weighted)
     MPI_Dist_graph_neighbors_count(comm, indegree, outdegree, weighted, ierror)
         TYPE(MPI_Comm), INTENT(IN) :: comm
         INTEGER, INTENT(OUT) :: indegree, outdegree
         LOGICAL, INTENT(OUT) :: weighted
         INTEGER, OPTIONAL, INTENT(OUT) :: ierror
     MPI_DIST_GRAPH_NEIGHBORS_COUNT(COMM, INDEGREE, OUTDEGREE, WEIGHTED, IERROR)
         INTEGER COMM, INDEGREE, OUTDEGREE, IERROR
         LOGICAL WEIGHTED
4
5
6
7
8
\alpha10
11
12
13
14
15
16
17
18
19
20
21
22
23
24
25
26
27
28
29
30
31
32
33
34
35
36
37
38
39
40
41
42
43
44
45
46
47
48
```
<span id="page-22-0"></span>MPI\_DIST\_GRAPH\_NEIGHBORS(comm, maxindegree, sources, sourceweights, maxoutdegree, destinations, destweights)

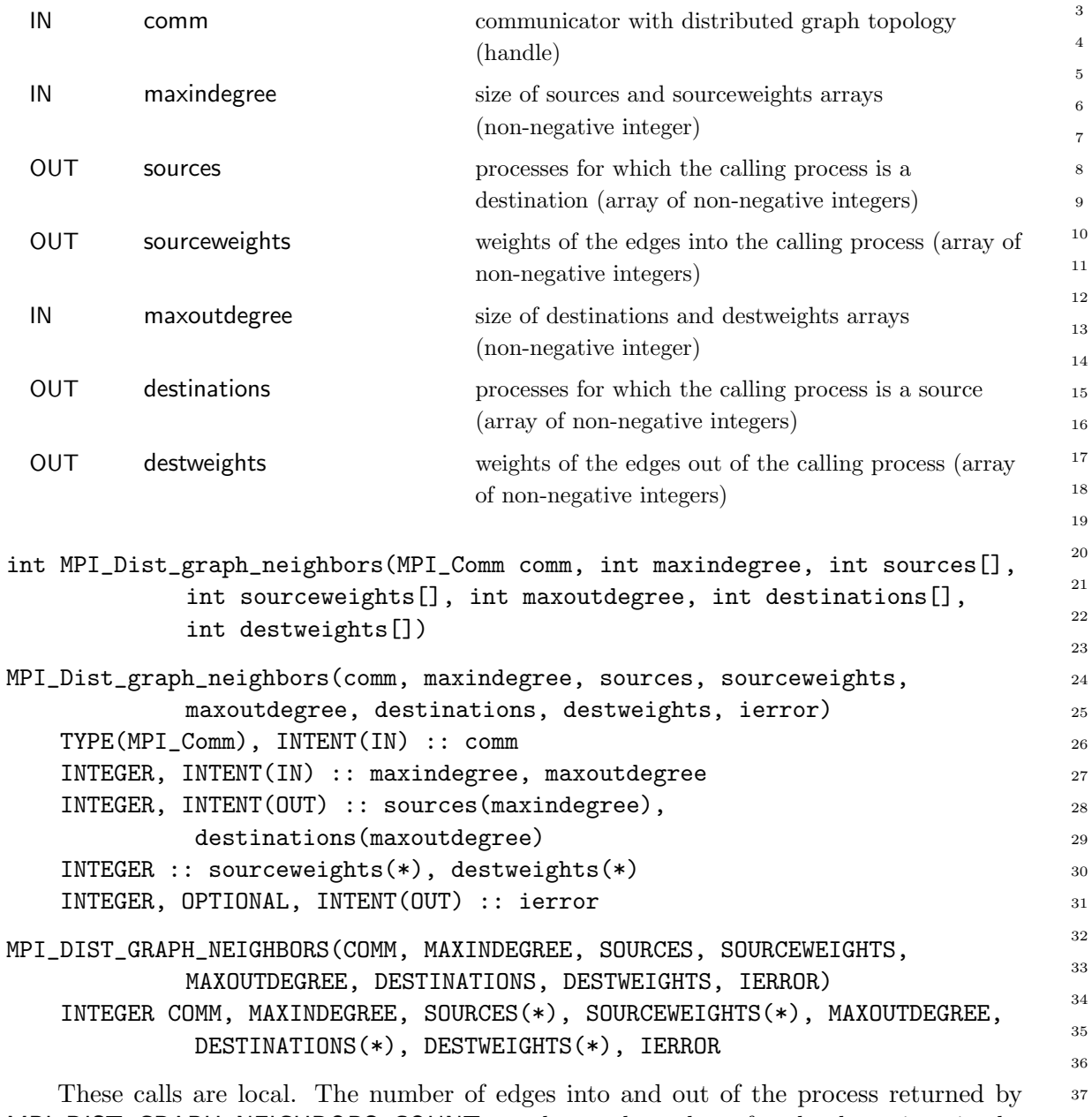

MPI\_DIST\_GRAPH\_NEIGHBORS\_COUNT are the total number of such edges given in the call to MPI\_DIST\_GRAPH\_CREATE\_ADJACENT or MPI\_DIST\_GRAPH\_CREATE (potentially by processes other than the calling process in the case of MPI\_DIST\_GRAPH\_CREATE). Multiply defined edges are all counted and returned by MPI\_DIST\_GRAPH\_NEIGHBORS in some order. If MPI\_UNWEIGHTED is supplied for sourceweights or destweights or both, or if MPI\_UNWEIGHTED was supplied during the construction of the graph then no weight information is returned in that array or those arrays. If the communicator was created with MPI\_DIST\_GRAPH\_CREATE\_ADJACENT then for each rank in comm, the order of the values in sources and destinations is identical to the input that was used by the process with the same rank in comm\_old in the creation call. If the communicator was created with MPI\_DIST\_GRAPH\_CREATE then the only requirement on 38 39 40 41 42 43 44 45 46 47 48

#### Unofficial Draft for Comment Only

<span id="page-23-0"></span>the order of values in sources and destinations is that two calls to the routine with same input argument comm will return the same sequence of edges. If maxindegree or maxoutdegree is smaller than the numbers returned by MPI\_DIST\_GRAPH\_NEIGHBORS\_COUNT, then only the first part of the full list is returned. 1 2 3 4

Advice to implementors. Since the query calls are defined to be local, each process needs to store the list of its neighbors with incoming and outgoing edges. Communication is required at the collective MPI\_DIST\_GRAPH\_CREATE call in order to compute the neighbor lists for each process from the distributed graph specification. (End of advice to implementors.)

#### 7.5.6 Cartesian Shift Coordinates 12

If the process topology is a Cartesian structure, an MPI\_SENDRECV operation may be used along a coordinate direction to perform a shift of data. As input, MPI\_SENDRECV takes the rank of a source process for the receive, and the rank of a destination process for the send. If the function MPI\_CART\_SHIFT is called for a Cartesian process group, it provides the calling process with the above identifiers, which then can be passed to MPI\_SENDRECV. The user specifies the coordinate direction and the size of the step (positive or negative). The function is local. 13 14 15 16 17 18 19 20

```
21
22
```
48

```
MPI_CART_SHIFT(comm, direction, disp, rank_source, rank_dest)
```
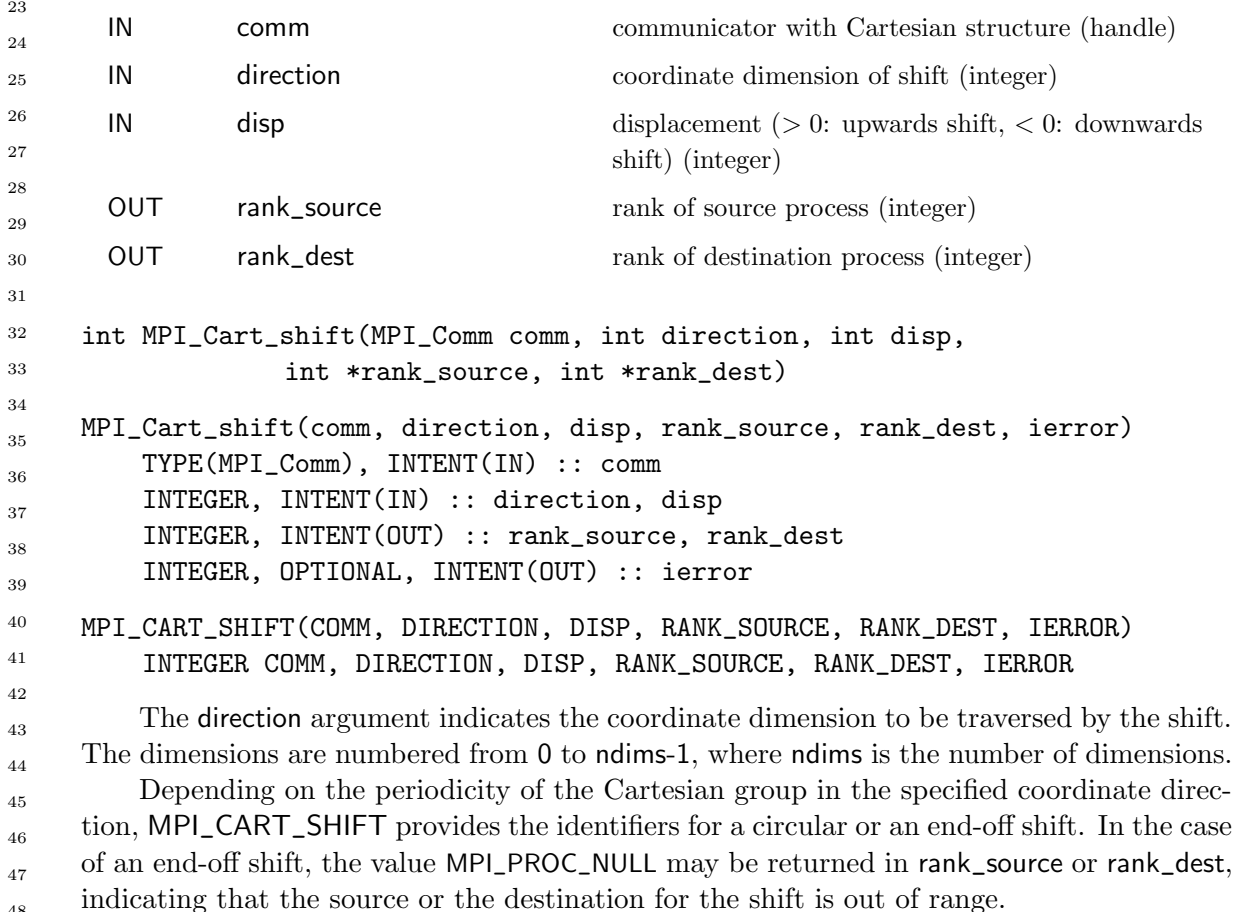

<span id="page-24-0"></span>It is erroneous to call MPI\_CART\_SHIFT with a direction that is either negative or greater than or equal to the number of dimensions in the Cartesian communicator. This implies that it is erroneous to call MPI\_CART\_SHIFT with a comm that is associated with a zero-dimensional Cartesian topology.

Example 7.7 The communicator, comm, has a two-dimensional, periodic, Cartesian topology associated with it. A two-dimensional array of REALs is stored one element per process, in variable A. One wishes to skew this array, by shifting column i (vertically, i.e., along the column) by i steps.

```
...
! find process rank
CALL MPI_COMM_RANK(comm, rank, ierr)
! find Cartesian coordinates
CALL MPI_CART_COORDS(comm, rank, maxdims, coords, ierr)
! compute shift source and destination
CALL MPI_CART_SHIFT(comm, 0, coords(2), source, dest, ierr)
! skew array
CALL MPI_SENDRECV_REPLACE(A, 1, MPI_REAL, dest, 0, source, 0, comm, &
                            status, ierr)
     Advice to users. In Fortran, the dimension indicated by DIRECTION = i has DIMS(i+1)nodes, where DIMS is the array that was used to create the grid. In C, the dimension
     indicated by direction = i is the dimension specified by dims[i]. (End of advice
     to users.)
7.5.7 Partitioning of Cartesian Structures
MPI_CART_SUB(comm, remain_dims, newcomm)
 IN communicator with Cartesian structure (handle)
 IN remain_dims the i-th entry of remain_dims specifies whether the
                                     i-th dimension is kept in the subgrid (true) or is
                                     dropped (false) (array of logicals)
 OUT newcomm communicator containing the subgrid that includes
                                     the calling process (handle)
int MPI_Cart_sub(MPI_Comm comm, const int remain_dims[], MPI_Comm *newcomm)
MPI_Cart_sub(comm, remain_dims, newcomm, ierror)
    TYPE(MPI_Comm), INTENT(IN) :: comm
    LOGICAL, INTENT(IN) :: remain_dims(*)
    TYPE(MPI_Comm), INTENT(OUT) :: newcomm
    INTEGER, OPTIONAL, INTENT(OUT) :: ierror
MPI_CART_SUB(COMM, REMAIN_DIMS, NEWCOMM, IERROR)
    INTEGER COMM, NEWCOMM, IERROR
    LOGICAL REMAIN_DIMS(*)
                                                                                     11
                                                                                     12
                                                                                     13
                                                                                     14
                                                                                     15
                                                                                     16
                                                                                     17
                                                                                     18
                                                                                     19
                                                                                     20
                                                                                     21
                                                                                     22
                                                                                     23
                                                                                     24
                                                                                     25
                                                                                     26
                                                                                     27
                                                                                     28
                                                                                     29
                                                                                     30
                                                                                     31
                                                                                     32
                                                                                     33
                                                                                     34
                                                                                     35
                                                                                     36
                                                                                     37
                                                                                     38
                                                                                     39
                                                                                     40
                                                                                     41
                                                                                     42
                                                                                     43
                                                                                     44
                                                                                     45
                                                                                     46
                                                                                     47
                                                                                     48
```
<span id="page-25-1"></span><span id="page-25-0"></span>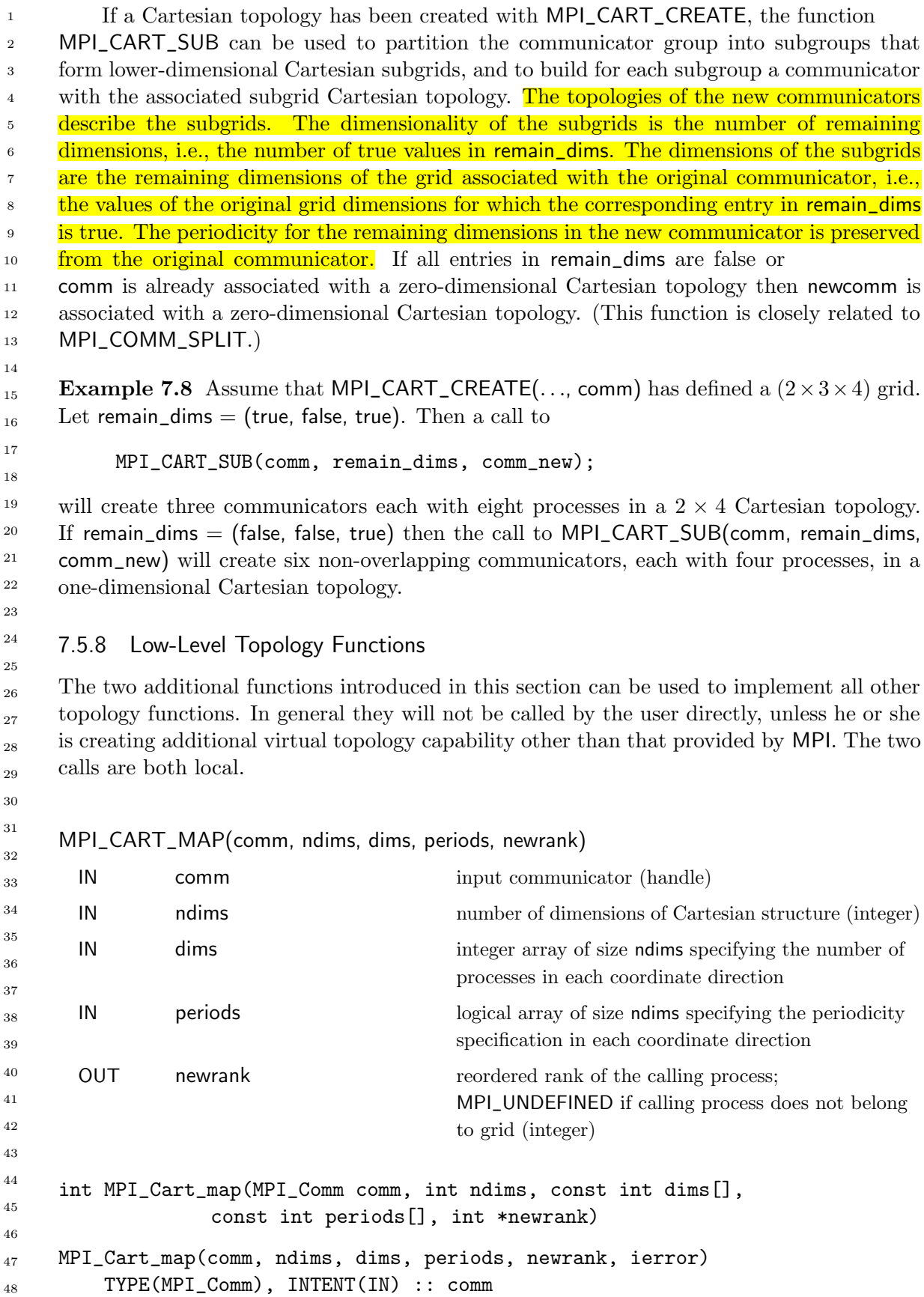

Unofficial Draft for Comment Only

```
INTEGER, INTENT(IN) :: ndims, dims(ndims)
    LOGICAL, INTENT(IN) :: periods(ndims)
    INTEGER, INTENT(OUT) :: newrank
    INTEGER, OPTIONAL, INTENT(OUT) :: ierror
MPI_CART_MAP(COMM, NDIMS, DIMS, PERIODS, NEWRANK, IERROR)
    INTEGER COMM, NDIMS, DIMS(*), NEWRANK, IERROR
    LOGICAL PERIODS(*)
    MPI_CART_MAP computes an "optimal" placement for the calling process on the phys-
ical machine. A possible implementation of this function is to always return the rank of the
calling process, that is, not to perform any reordering.
     Advice to implementors. The function MPI_CART_CREATE(comm, ndims, dims,
     periods, reorder, comm_cart), with reorder = true can be implemented by calling
     MPI_CART_MAP(comm, ndims, dims, periods, newrank), then calling
     MPI_COMM_SPLIT(comm, color, key, comm_cart), with color = 0 if newrank \neqMPI_ UNDEFINED, color = MPI_ UNDEFINED otherwise, and key = newrank. If ndims
     is zero then a zero-dimensional Cartesian topology is created.
     The function MPI_CART_SUB(comm, remain_dims, comm_new) can be implemented
     by a call to MPI_COMM_SPLIT(comm, color, key, comm_new), using a single number
     encoding of the lost dimensions as color and a single number encoding of the preserved
     dimensions as key.
     All other Cartesian topology functions can be implemented locally, using the topology
     information that is cached with the communicator. (End of advice to implementors.)
    The corresponding function for graph structures is as follows.
MPI_GRAPH_MAP(comm, nnodes, index, edges, newrank)
 IN communicator (handle)
 IN nnodes number of graph nodes (integer)
 IN index integer array specifying the graph structure, see
                                     MPI_GRAPH_CREATE
 IN edges integer array specifying the graph structure
 OUT newrank reordered rank of the calling process;
                                     MPI_UNDEFINED if the calling process does not
                                     belong to graph (integer)
int MPI_Graph_map(MPI_Comm comm, int nnodes, const int index[],
              const int edges[], int *newrank)
MPI_Graph_map(comm, nnodes, index, edges, newrank, ierror)
    TYPE(MPI_Comm), INTENT(IN) :: comm
    INTEGER, INTENT(IN) :: nnodes, index(nnodes), edges(*)
    INTEGER, INTENT(OUT) :: newrank
    INTEGER, OPTIONAL, INTENT(OUT) :: ierror
                                                                                     1
                                                                                     2
                                                                                     3
                                                                                     4
                                                                                     5
                                                                                     6
                                                                                     7
                                                                                     8
                                                                                     9
                                                                                     10
                                                                                     11
                                                                                     12
                                                                                     13
                                                                                     14
                                                                                     15
                                                                                     16
                                                                                     17
                                                                                     18
                                                                                     19
                                                                                     20
                                                                                     21
                                                                                     22
                                                                                     23
                                                                                     24
                                                                                     25
                                                                                     26
                                                                                     27
                                                                                     28
                                                                                     29
                                                                                     30
                                                                                     31
                                                                                     32
                                                                                     33
                                                                                     34
                                                                                     35
                                                                                     36
                                                                                     37
                                                                                     38
                                                                                     39
                                                                                     40
                                                                                     41
                                                                                     42
                                                                                     43
                                                                                     44
                                                                                     45
                                                                                     46
                                                                                     47
                                                                                     48
```
<span id="page-27-1"></span>

1 2 3

MPI\_GRAPH\_MAP(COMM, NNODES, INDEX, EDGES, NEWRANK, IERROR) INTEGER COMM, NNODES, INDEX(\*), EDGES(\*), NEWRANK, IERROR

Advice to implementors. The function MPI\_GRAPH\_CREATE(comm, nnodes, index, edges, reorder, comm\_graph), with reorder  $=$  true can be implemented by calling MPI\_GRAPH\_MAP(comm, nnodes, index, edges, newrank), then calling MPI\_COMM\_SPLIT(comm, color, key, comm\_graph), with color = 0 if newrank  $\neq$ 

 $MPI_$  UNDEFINED, color  $= MPI_$  UNDEFINED otherwise, and key  $=$  newrank.

All other graph topology functions can be implemented locally, using the topology information that is cached with the communicator. (*End of advice to implementors*.)

11 12 13

14

#### <span id="page-27-0"></span>7.6 Neighborhood Collective Communication on Process Topologies

MPI process topologies specify a communication graph, but they implement no communication function themselves. Many applications require sparse nearest neighbor communications that can be expressed as graph topologies. We now describe several collective operations that perform communication along the edges of a process topology. All of these functions are collective; i.e., they must be called by all processes in the specified communicator. See Section [6](#page-0-0) for an overview of other dense (global) collective communication operations and the semantics of collective operations. 15 16 17 18 19 20 21

If the graph was created with MPI\_DIST\_GRAPH\_CREATE\_ADJACENT with sources and destinations containing  $0, \ldots, n-1$ , where n is the number of processes in the group of comm\_old (i.e., the graph is fully connected and also includes an edge from each node to itself), then the sparse neighborhood communication routine performs the same data exchange as the corresponding dense (fully-connected) collective operation. In the case of a Cartesian communicator, only nearest neighbor communication is provided, corresponding to rank\_source and rank\_dest in MPI\_CART\_SHIFT with input disp  $= 1$ . 22 23 24 25 26 27 28

29 30

Rationale. Neighborhood collective communications enable communication on a process topology. This high-level specification of data exchange among neighboring processes enables optimizations in the MPI library because the communication pattern is known statically (the topology). Thus, the implementation can compute optimized message schedules during creation of the topology  $[4]$ . This functionality can significantly simplify the implementation of neighbor exchanges [\[3\]](#page-53-4). (End of rationale.)

For a distributed graph topology, created with MPI\_DIST\_GRAPH\_CREATE, the sequence of neighbors in the send and receive buffers at each process is defined as the sequence returned by MPI\_DIST\_GRAPH\_NEIGHBORS for destinations and sources, respectively. For a general graph topology, created with MPI\_GRAPH\_CREATE, the use of neighborhood collective communication is restricted to adjacency matrices, where the number of edges between any two processes is defined to be the same for both processes (i.e., with a symmetric adjacency matrix). In this case, the order of neighbors in the send and receive buffers is defined as the sequence of neighbors as returned by MPI\_GRAPH\_NEIGHBORS. Note that general graph topologies should generally be replaced by the distributed graph topologies. For a Cartesian topology, created with MPI\_CART\_CREATE, the sequence of neighbors in the send and receive buffers at each process is defined by order of the dimensions, first the neighbor in the negative direction and then in the positive direction with displacement 1. The numbers of sources and destinations in the communication routines are 36 37 38 39 40 41 42 43 44 45 46 47 48

#### Unofficial Draft for Comment Only

<span id="page-28-0"></span>2\*ndims with ndims defined in MPI\_CART\_CREATE. If a neighbor does not exist, i.e., at the border of a Cartesian topology in the case of a non-periodic virtual grid dimension (i.e.,  $periods[...]==false$ , then this neighbor is defined to be MPI\_PROC\_NULL.

If a neighbor in any of the functions is MPI\_PROC\_NULL, then the neighborhood collective communication behaves like a point-to-point communication with MPI\_PROC\_NULL in this direction. That is, the buffer is still part of the sequence of neighbors but it is neither communicated nor updated.

#### 7.6.1 Neighborhood Gather

In this function, each process i gathers data items from each process j if an edge  $(j, i)$  exists in the topology graph, and each process  $i$  sends the same data items to all processes  $j$  where an edge  $(i, j)$  exists. The send buffer is sent to each neighboring process and the *l*-th block in the receive buffer is received from the l-th neighbor.

#### MPI\_NEIGHBOR\_ALLGATHER(sendbuf, sendcount, sendtype, recvbuf, recvcount, recvtype,

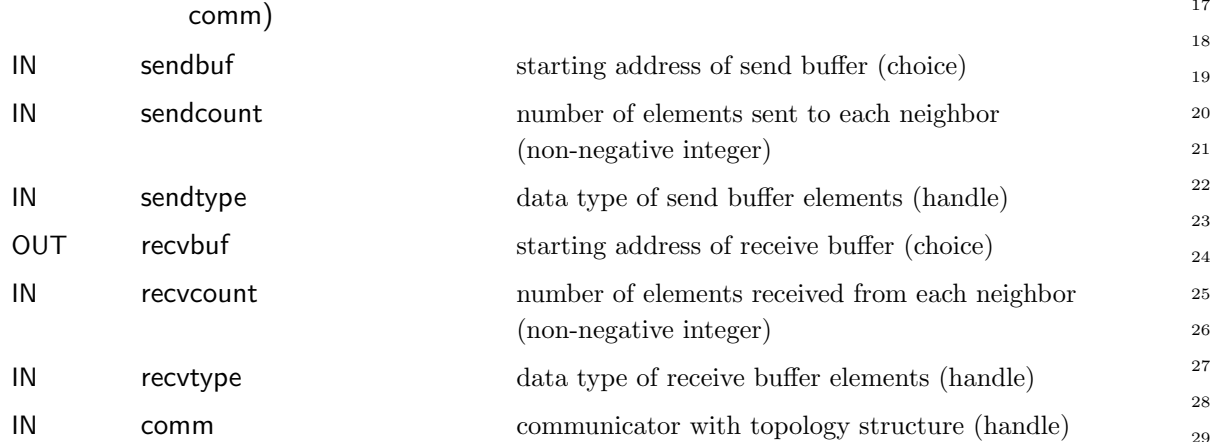

#### int MPI\_Neighbor\_allgather(const void \*sendbuf, int sendcount, MPI\_Datatype sendtype, void \*recvbuf, int recvcount, MPI\_Datatype recvtype, MPI\_Comm comm)

```
MPI_Neighbor_allgather(sendbuf, sendcount, sendtype, recvbuf, recvcount,
             recvtype, comm, ierror)
   TYPE(*), DIMENSION(..), INTENT(IN) :: sendbuf
   INTEGER, INTENT(IN) :: sendcount, recvcount
   TYPE(MPI_Datatype), INTENT(IN) :: sendtype, recvtype
   TYPE(*), DIMENSION(..) :: recvbuf
   TYPE(MPI_Comm), INTENT(IN) :: comm
   INTEGER, OPTIONAL, INTENT(OUT) :: ierror
MPI_NEIGHBOR_ALLGATHER(SENDBUF, SENDCOUNT, SENDTYPE, RECVBUF, RECVCOUNT,
             RECVTYPE, COMM, IERROR)
    <type> SENDBUF(*), RECVBUF(*)
```

```
INTEGER SENDCOUNT, SENDTYPE, RECVCOUNT, RECVTYPE, COMM, IERROR
```
This function supports Cartesian communicators, graph communicators, and distributed graph communicators as described in Section [7.6.](#page-27-0) If comm is a distributed graph communicator, the outcome is as if each process executed sends to each of its outgoing neighbors and receives from each of its incoming neighbors: 1 2 3 4

```
MPI_Dist_graph_neighbors_count(comm, &indegree, &outdegree, &weighted);
     int *srcs=(int*)malloc(indegree*sizeof(int));
     int *dsts=(int*)malloc(outdegree*sizeof(int));
     MPI_Dist_graph_neighbors(comm, indegree, srcs, MPI_UNWEIGHTED,
                               outdegree, dsts, MPI_UNWEIGHTED);
     int k,l;
     /* assume sendbuf and recvbuf are of type (char*) */
     for(k=0; k<sub>outdegree; ++k)MPI_Isend(sendbuf, sendcount, sendtype,dsts[k],...);
     for(1=0; 1\leq index)MPI_Irecv(recvbuf+l*recvcount*extent(recvtype), recvcount, recvtype,
                  srcs[1],...);6
7
8
\alpha10
11
12
13
14
15
16
17
18
19
20
```

```
MPI_Waitall(...);
```
Figure [7.1](#page-29-0) shows the neighborhood gather communication of one process with outgoing neighbors  $d_0 \ldots d_3$  and incoming neighbors  $s_0 \ldots s_5$ . The process will send its sendbuf to all four destinations (outgoing neighbors) and it will receive the contribution from all six sources (incoming neighbors) into separate locations of its receive buffer.

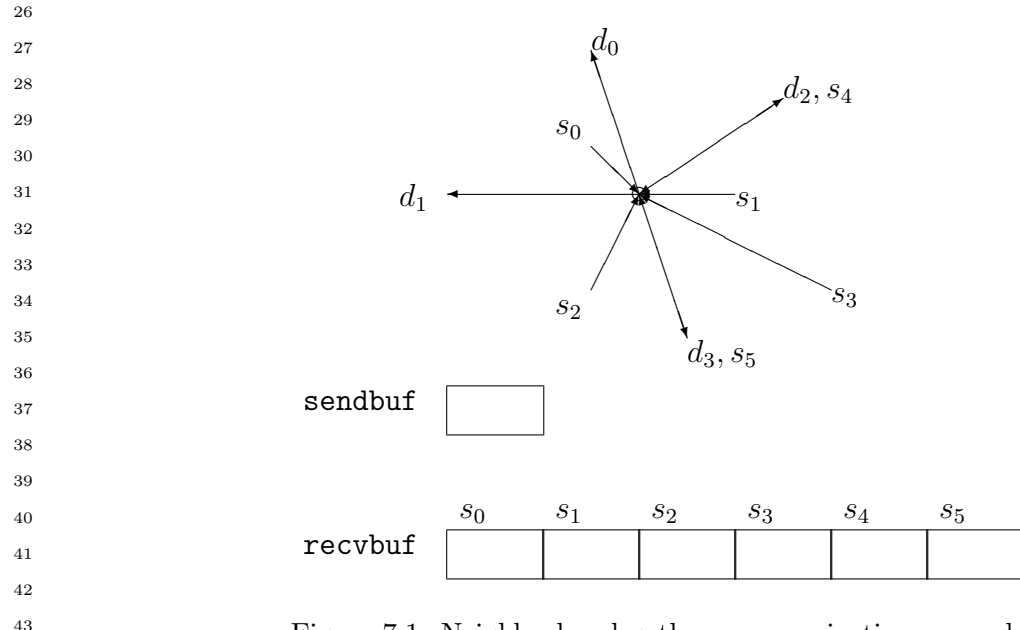

<span id="page-29-0"></span>Figure 7.1: Neighborhood gather communication example.

All arguments are significant on all processes and the argument comm must have identical values on all processes. 45 46

The type signature associated with sendcount, sendtype, at a process must be equal to the type signature associated with recvcount, recvtype at all other processes. This implies 47 48

5

<span id="page-30-0"></span>that the amount of data sent must be equal to the amount of data received, pairwise between every pair of communicating processes. Distinct type maps between sender and receiver are still allowed.

Rationale. For optimization reasons, the same type signature is required independently of whether the topology graph is connected or not. (*End of rationale.*)

The "in place" option is not meaningful for this operation.

Example 7.9 On a Cartesian virtual grid, the buffer usage in a given direction d with  $\dim\left[\frac{d}{dx}\right] = 3$  and 1, respectively during creation of the communicator is described in the following figure.

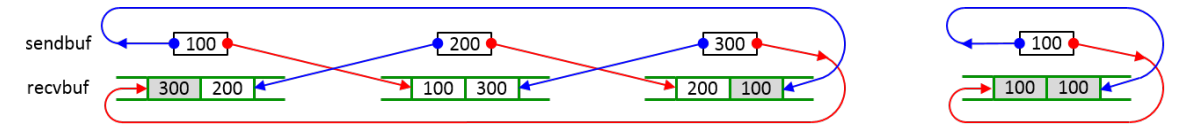

The figure may apply to any (or multiple) directions in the Cartesian topology. The grey buffers are required in all cases but are only accessed if during creation of the communicator, periods[d] was defined as 1 (in C) or .TRUE. (in Fortran).

The vector variant of MPI\_NEIGHBOR\_ALLGATHER allows one to gather different numbers of elements from each neighbor.

#### MPI\_NEIGHBOR\_ALLGATHERV(sendbuf, sendcount, sendtype, recvbuf, recvcounts, displs, recvtype, comm)

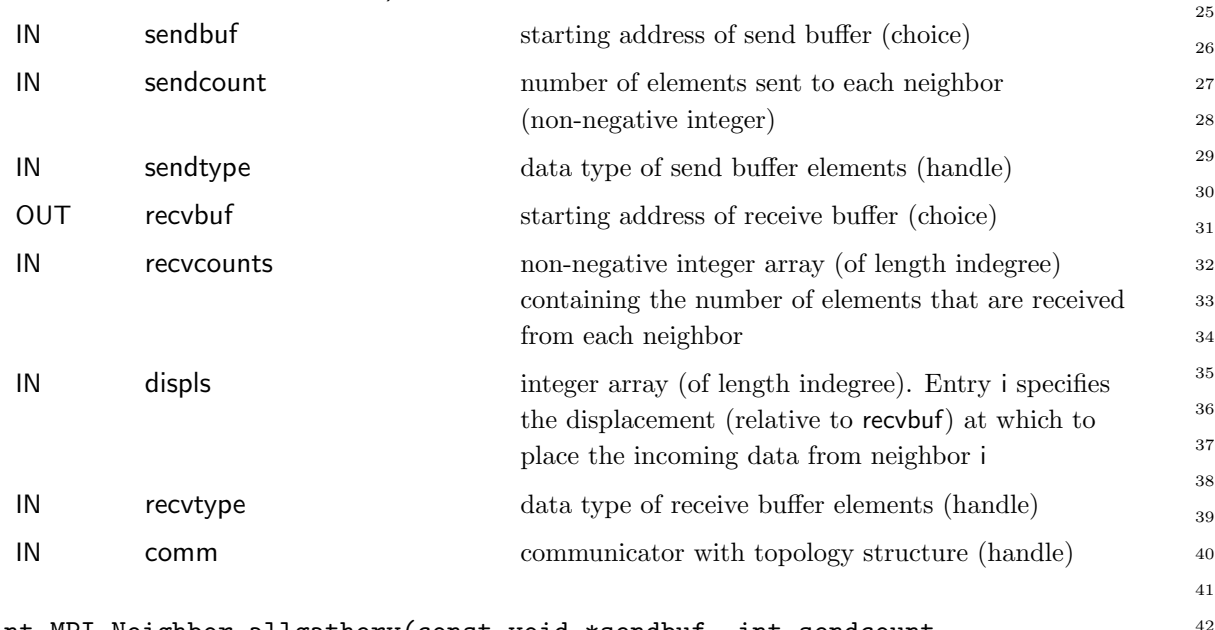

int MPI\_Neighbor\_allgatherv(const void \*sendbuf, int sendcount, MPI\_Datatype sendtype, void \*recvbuf, const int recvcounts[], const int displs[], MPI\_Datatype recvtype, MPI\_Comm comm)

MPI\_Neighbor\_allgatherv(sendbuf, sendcount, sendtype, recvbuf, recvcounts, displs, recvtype, comm, ierror) TYPE(\*), DIMENSION(..), INTENT(IN) :: sendbuf

```
INTEGER, INTENT(IN) :: sendcount, recvcounts(*), displs(*)
          TYPE(MPI_Datatype), INTENT(IN) :: sendtype, recvtype
          TYPE(*), DIMENSION(..) :: recvbuf
          TYPE(MPI_Comm), INTENT(IN) :: comm
          INTEGER, OPTIONAL, INTENT(OUT) :: ierror
     MPI_NEIGHBOR_ALLGATHERV(SENDBUF, SENDCOUNT, SENDTYPE, RECVBUF, RECVCOUNTS,
                    DISPLS, RECVTYPE, COMM, IERROR)
          <type> SENDBUF(*), RECVBUF(*)
          INTEGER SENDCOUNT, SENDTYPE, RECVCOUNTS(*), DISPLS(*), RECVTYPE, COMM,
                     IERROR
          This function supports Cartesian communicators, graph communicators, and distributed
     graph communicators as described in Section 7.6. If comm is a distributed graph commu-
     nicator, the outcome is as if each process executed sends to each of its outgoing neighbors
     and receives from each of its incoming neighbors:
     MPI_Dist_graph_neighbors_count(comm, &indegree, &outdegree, &weighted);
     int *srcs=(int*)malloc(indegree*sizeof(int));
     int *dsts=(int*)malloc(outdegree*sizeof(int));
     MPI_Dist_graph_neighbors(comm, indegree, srcs, MPI_UNWEIGHTED,
                                 outdegree, dsts, MPI_UNWEIGHTED);
     int k,l;
     /* assume sendbuf and recvbuf are of type (char*) */
     for(k=0; k<outdegree; ++k)
       MPI_Isend(sendbuf, sendcount, sendtype, dsts[k],...);
     for(1=0; 1\leq index)MPI_Irecv(recvbuf+displs[l]*extent(recvtype), recvcounts[l], recvtype,
                   srcs[1],...);MPI_Waitall(...);
          The type signature associated with sendcount, sendtype, at process j must be equal
     to the type signature associated with recvcounts[l], recvtype at any other process with
     srcs[i]=i. This implies that the amount of data sent must be equal to the amount of
     data received, pairwise between every pair of communicating processes. Distinct type maps
     between sender and receiver are still allowed. The data received from the l-th neighbor is
     placed into recvbuf beginning at offset displs[l] elements (in terms of the recvtype).
          The "in place" option is not meaningful for this operation.
          All arguments are significant on all processes and the argument comm must have iden-
     tical values on all processes.
1
2
3
4
5
6
7
8
\alpha10
11
12
13
14
15
16
17
18
19
20
21
22
23
24
25
26
27
28
29
30
31
32
33
34
35
36
37
38
39
40
41
42
```
43 44

7.6.2 Neighbor Alltoall

In this function, each process i receives data items from each process j if an edge  $(j, i)$ exists in the topology graph or Cartesian topology. Similarly, each process  $i$  sends data items to all processes j where an edge  $(i, j)$  exists. This call is more general than 45 46 47 48

<span id="page-32-0"></span>MPI\_NEIGHBOR\_ALLGATHER in that different data items can be sent to each neighbor. The k-th block in send buffer is sent to the k-th neighboring process and the  $l$ -th block in the receive buffer is received from the l-th neighbor.

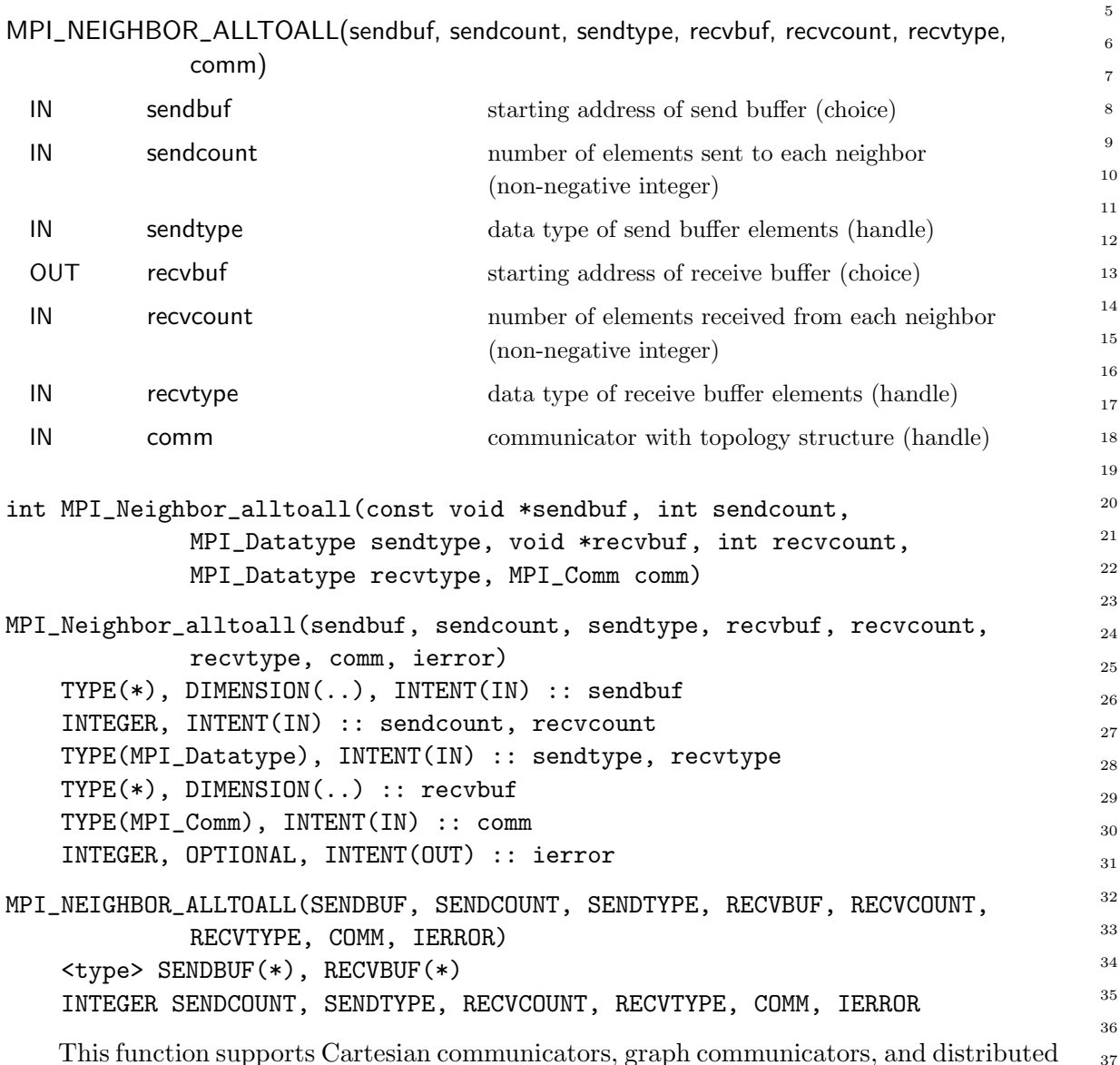

This function supports Cartesian communicators, graph communicators, and distributed graph communicators as described in Section [7.6.](#page-27-0) If comm is a distributed graph communicator, the outcome is as if each process executed sends to each of its outgoing neighbors and receives from each of its incoming neighbors:

```
MPI_Dist_graph_neighbors_count(comm, &indegree, &outdegree, &weighted);
int *srcs=(int*)malloc(indegree*sizeof(int));
int *dsts=(int*)malloc(outdegree*sizeof(int));
MPI_Dist_graph_neighbors(comm, indegree, srcs, MPI_UNWEIGHTED,
                         outdegree, dsts, MPI_UNWEIGHTED);
int k,l;
```

```
/* assume sendbuf and recvbuf are of type (char*) */
     for(k=0; k<outdegree; ++k)
       MPI_Isend(sendbuf+k*sendcount*extent(sendtype), sendcount, sendtype,
                 dsts[k],...);for(1=0; 1\leq index)MPI_Irecv(recvbuf+l*recvcount*extent(recvtype), recvcount, recvtype,
                 srcs[1],...);MPI_Waitall(...);
1
2
3
4
5
6
7
8
\alpha10
```
The type signature associated with sendcount, sendtype, at a process must be equal to the type signature associated with recvcount, recvtype at any other process. This implies that the amount of data sent must be equal to the amount of data received, pairwise between every pair of communicating processes. Distinct type maps between sender and receiver are still allowed.

The "in place" option is not meaningful for this operation.

All arguments are significant on all processes and the argument comm must have identical values on all processes.

Example 7.10 For a halo communication on a Cartesian grid, the buffer usage in a given direction d with dims[d]  $=3$  and 1, respectively during creation of the communicator is described in the following figure.

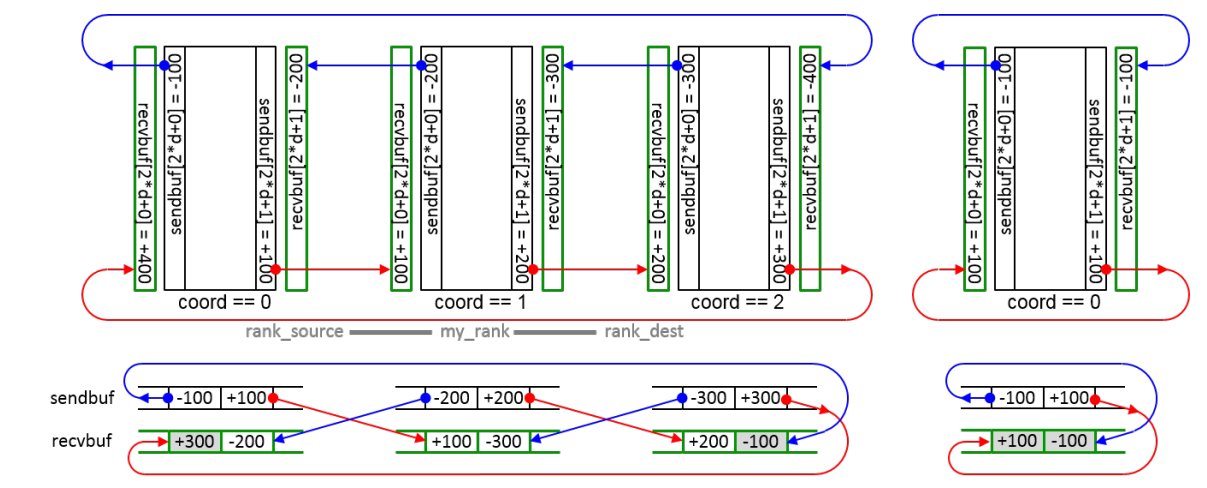

The figure may apply to any (or multiple) directions in the Cartesian topology. The grey buffers are required in all cases but are only accessed if during creation of the communicator, periods[d] was defined as 1 (in C) or .TRUE. (in Fortran).

If each array element of sendbuf and recvbuf are described by sendcount,sendtype and recvbuf,recvtype, then after MPI\_NEIGHBOR\_ALLTOALL on a Cartesian communicator returned, the content of the recvbuf is as if the following code is executed:

```
MPI_Cartdim_get(comm, &ndims);
43
44
```

```
for( /*direction*/ d=0; d < ndims; d++) {
45
```

```
MPI_Cart_shift(comm, /*direction*/ d, /*disp*/ 1, &rank_source, &rank_dest);
46
```

```
MPI_Sendrecv(sendbuf[d*2+0],sendcount,sendtype,rank_source,/*sendtag*/d*2,
47
```

```
recvbuf[d*2+1],recvcount,recvtype,rank_dest, /*recvtag*/ d*2,
```

```
comm,&status);/*communication in direction of displacment -1*/
 MPI_Sendrecv(sendbuf[d*2+1],sendcount,sendtype,rank_dest, /*sendtag*/ d*2+1,
               recvbuf[d*2+0],recvcount,recvtype,rank_source,/*recvtag*/d*2+1,
               comm,&status);/*communication in direction of displacment +1*/
}
     Advice to implementors. For a Cartesian topology, if the virtual grid in a direction d
                                                                                     1
                                                                                     2
                                                                                     3
                                                                                     4
                                                                                     5
                                                                                     6
                                                                                     7
```
is periodic and dims[d] is equal to 0 or 1, then rank\_source and rank\_dest are identical, but still all ndims send and ndims receive operations use different buffers. If in this case, the two send and receive operations per direction or of all directions are internally parallelized, then the several send and receive operations for the same sender-receiver process pair must be initiated in the same sequence on sender and receiver side or they shall be distinguished by different tags. The code above shows a valid sequence of operations and tags. (End of advice to implementors.)

The vector variant of MPI\_NEIGHBOR\_ALLTOALL allows sending/receiving different numbers of elements to and from each neighbor.

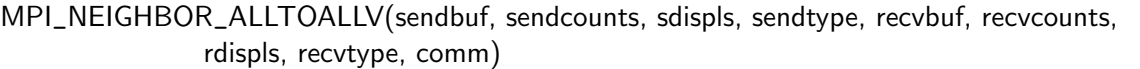

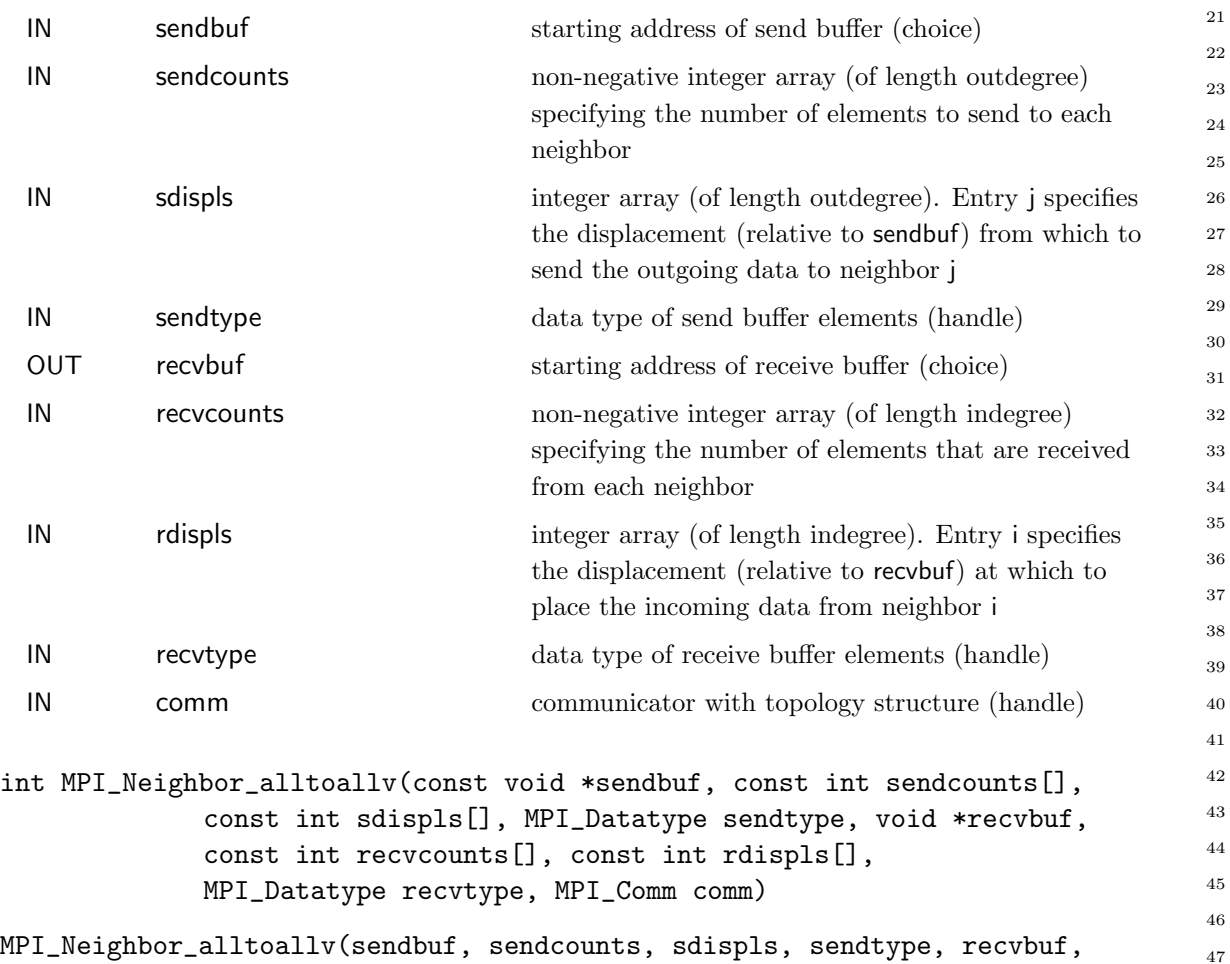

recvcounts, rdispls, recvtype, comm, ierror)

```
TYPE(*), DIMENSION(..), INTENT(IN) :: sendbuf
          INTEGER, INTENT(IN) :: sendcounts(*), sdispls(*), recvcounts(*),
                     rdispls(*)
          TYPE(MPI_Datatype), INTENT(IN) :: sendtype, recvtype
          TYPE(*), DIMENSION(..) :: recvbuf
          TYPE(MPI_Comm), INTENT(IN) :: comm
          INTEGER, OPTIONAL, INTENT(OUT) :: ierror
     MPI_NEIGHBOR_ALLTOALLV(SENDBUF, SENDCOUNTS, SDISPLS, SENDTYPE, RECVBUF,
                    RECVCOUNTS, RDISPLS, RECVTYPE, COMM, IERROR)
          <type> SENDBUF(*), RECVBUF(*)
          INTEGER SENDCOUNTS(*), SDISPLS(*), SENDTYPE, RECVCOUNTS(*), RDISPLS(*),
                     RECVTYPE, COMM, IERROR
          This function supports Cartesian communicators, graph communicators, and distributed
     graph communicators as described in Section 7.6. If comm is a distributed graph commu-
     nicator, the outcome is as if each process executed sends to each of its outgoing neighbors
     and receives from each of its incoming neighbors:
     MPI_Dist_graph_neighbors_count(comm, &indegree, &outdegree, &weighted);
     int *srcs=(int*)malloc(indegree*sizeof(int));
     int *dsts=(int*)malloc(outdegree*sizeof(int));
     MPI_Dist_graph_neighbors(comm, indegree, srcs, MPI_UNWEIGHTED,
                                 outdegree, dsts, MPI_UNWEIGHTED);
     int k,l;
     /* assume sendbuf and recvbuf are of type (char*) */
     for(k=0; k<sub>outdegree; ++k)MPI_Isend(sendbuf+sdispls[k]*extent(sendtype), sendcounts[k], sendtype,
                   dsts[k], \ldots);for(1=0; 1\leq index)MPI_Irecv(recvbuf+rdispls[l]*extent(recvtype), recvcounts[l], recvtype,
                   srcs[1],...);MPI_Waitall(...);
          The type signature associated with sendcounts[k], sendtype with dsts[k]=i at process
     i must be equal to the type signature associated with recvcounts [I], recvtype with srcs [1] = iat process j. This implies that the amount of data sent must be equal to the amount of
     data received, pairwise between every pair of communicating processes. Distinct type maps
     between sender and receiver are still allowed. The data in the sendbuf beginning at offset
     sdispls[k] elements (in terms of the sendtype) is sent to the k-th outgoing neighbor. The data
     received from the l-th incoming neighbor is placed into recvbuf beginning at offset rdispls[l]
     elements (in terms of the recvtype).
          The "in place" option is not meaningful for this operation.
1
2
3
4
5
6
7
8
\alpha10
11
12
13
14
15
16
17
18
19
20
21
22
23
24
25
26
27
28
29
30
31
32
33
34
35
36
37
38
39
40
41
42
43
44
```
All arguments are significant on all processes and the argument comm must have identical values on all processes. 45 46

MPI\_NEIGHBOR\_ALLTOALLW allows one to send and receive with different datatypes to and from each neighbor. 47 48

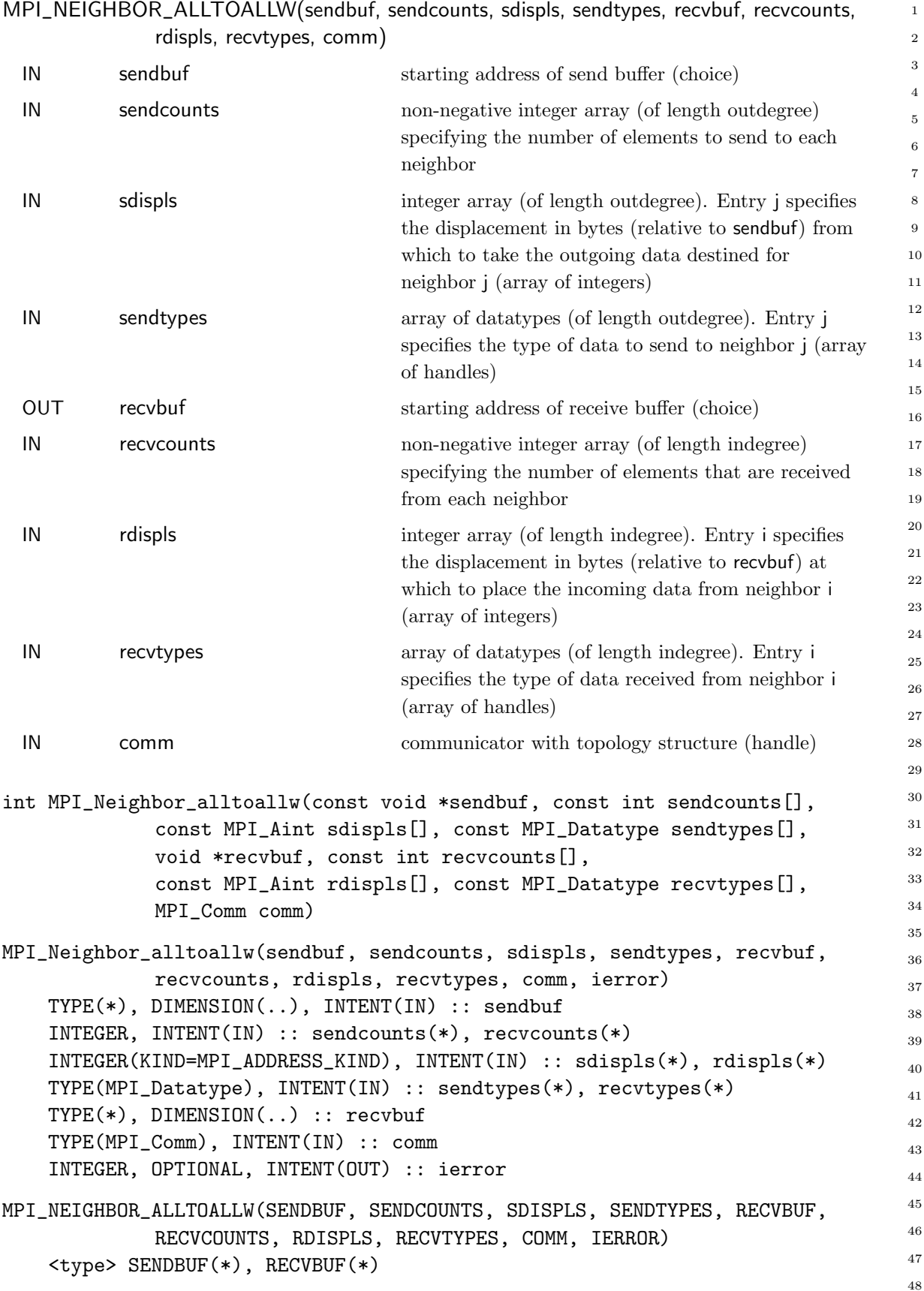

# <span id="page-36-0"></span>MPI\_NEIGHBOR\_ALLTOALLW(sendbuf, sendcounts, sdispls, sendtypes, recvbuf, recvcounts,

INTEGER SENDCOUNTS(\*), SENDTYPES(\*), RECVCOUNTS(\*), RECVTYPES(\*), COMM, IERROR INTEGER(KIND=MPI\_ADDRESS\_KIND) SDISPLS(\*), RDISPLS(\*) This function supports Cartesian communicators, graph communicators, and distributed graph communicators as described in Section [7.6.](#page-27-0) If comm is a distributed graph communicator, the outcome is as if each process executed sends to each of its outgoing neighbors and receives from each of its incoming neighbors: MPI\_Dist\_graph\_neighbors\_count(comm, &indegree, &outdegree, &weighted); int \*srcs=(int\*)malloc(indegree\*sizeof(int)); int \*dsts=(int\*)malloc(outdegree\*sizeof(int)); MPI\_Dist\_graph\_neighbors(comm, indegree, srcs, MPI\_UNWEIGHTED, outdegree, dsts, MPI\_UNWEIGHTED); int k,l; /\* assume sendbuf and recvbuf are of type (char\*) \*/ for(k=0; k<outdegree; ++k)  $MPI_I$ send(sendbuf+sdispls[k], sendcounts[k], sendtypes[k], dsts[k],...);  $for(1=0; 1\leq index)$ MPI\_Irecv(recvbuf+rdispls[l], recvcounts[l], recvtypes[l], srcs[l],...); MPI\_Waitall(...); The type signature associated with sendcounts[k], sendtypes[k] with dsts[k]==j at pro- 

cess i must be equal to the type signature associated with recvcounts[l], recvtypes[l] with  $srcs[1]=i$  at process j. This implies that the amount of data sent must be equal to the amount of data received, pairwise between every pair of communicating processes. Distinct type maps between sender and receiver are still allowed.

 

 

The "in place" option is not meaningful for this operation.

All arguments are significant on all processes and the argument comm must have identical values on all processes.

### 7.7 Nonblocking Neighborhood Communication on Process Topologies

Nonblocking variants of the neighborhood collective operations allow relaxed synchronization and overlapping of computation and communication. The semantics are similar to nonblocking collective operations as described in Section [6.12.](#page-0-0)

Unofficial Draft for Comment Only

#### <span id="page-38-0"></span>7.7. NONBLOCKING NEIGHBORHOOD COMMUNICATION 37

### 7.7.1 Nonblocking Neighborhood Gather

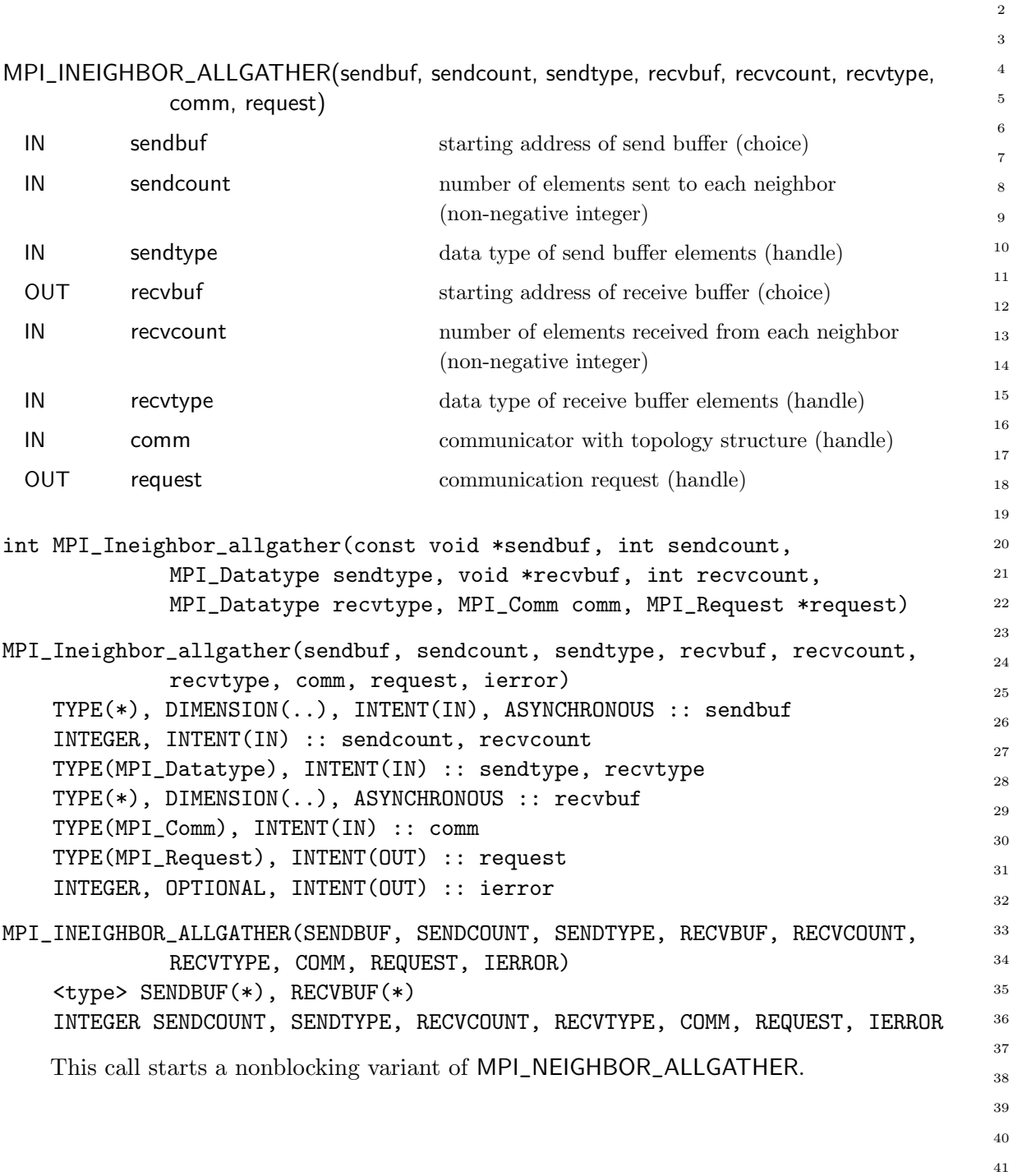

1

<span id="page-39-0"></span>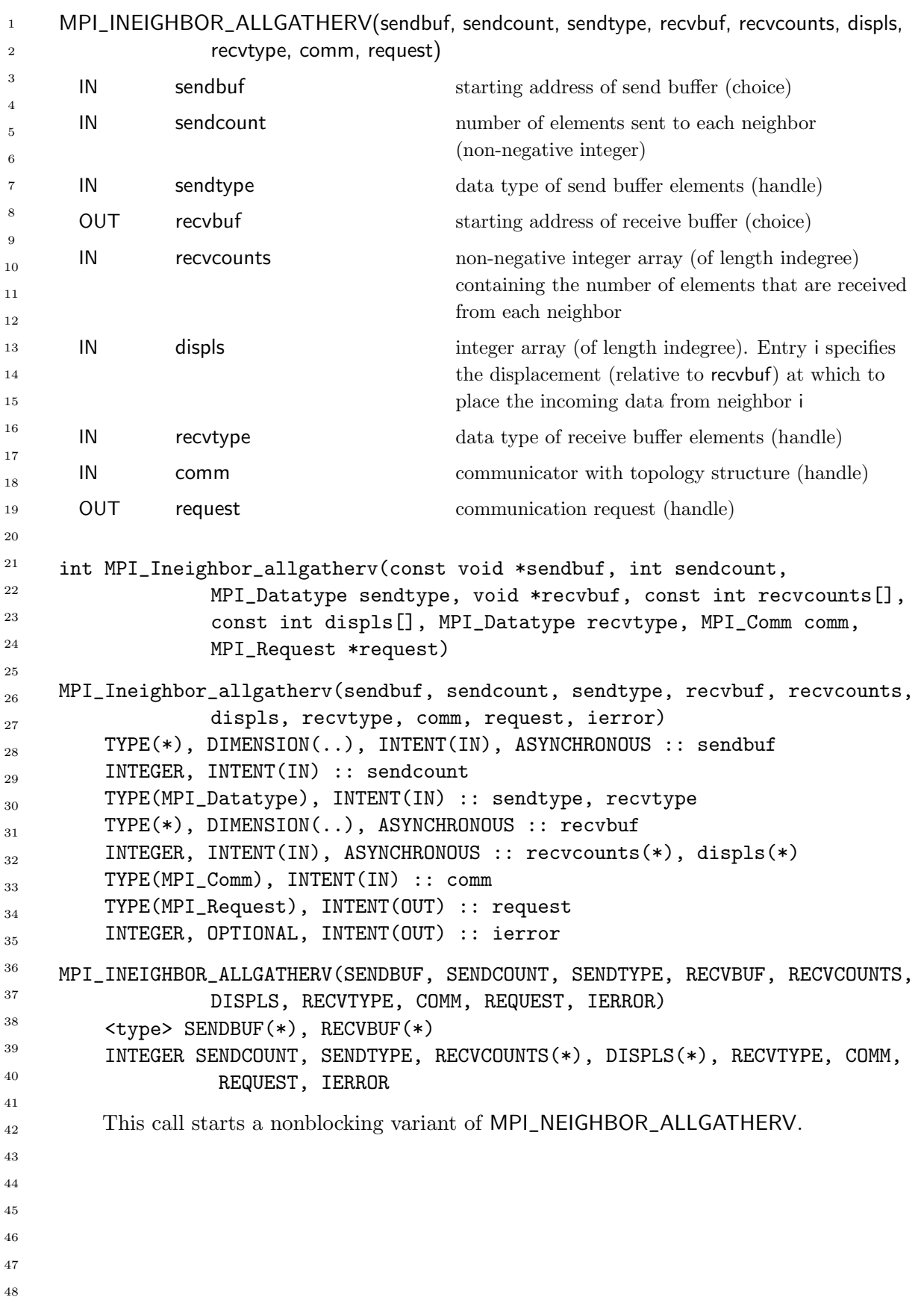

#### <span id="page-40-0"></span>7.7. NONBLOCKING NEIGHBORHOOD COMMUNICATION 39

### 7.7.2 Nonblocking Neighborhood Alltoall

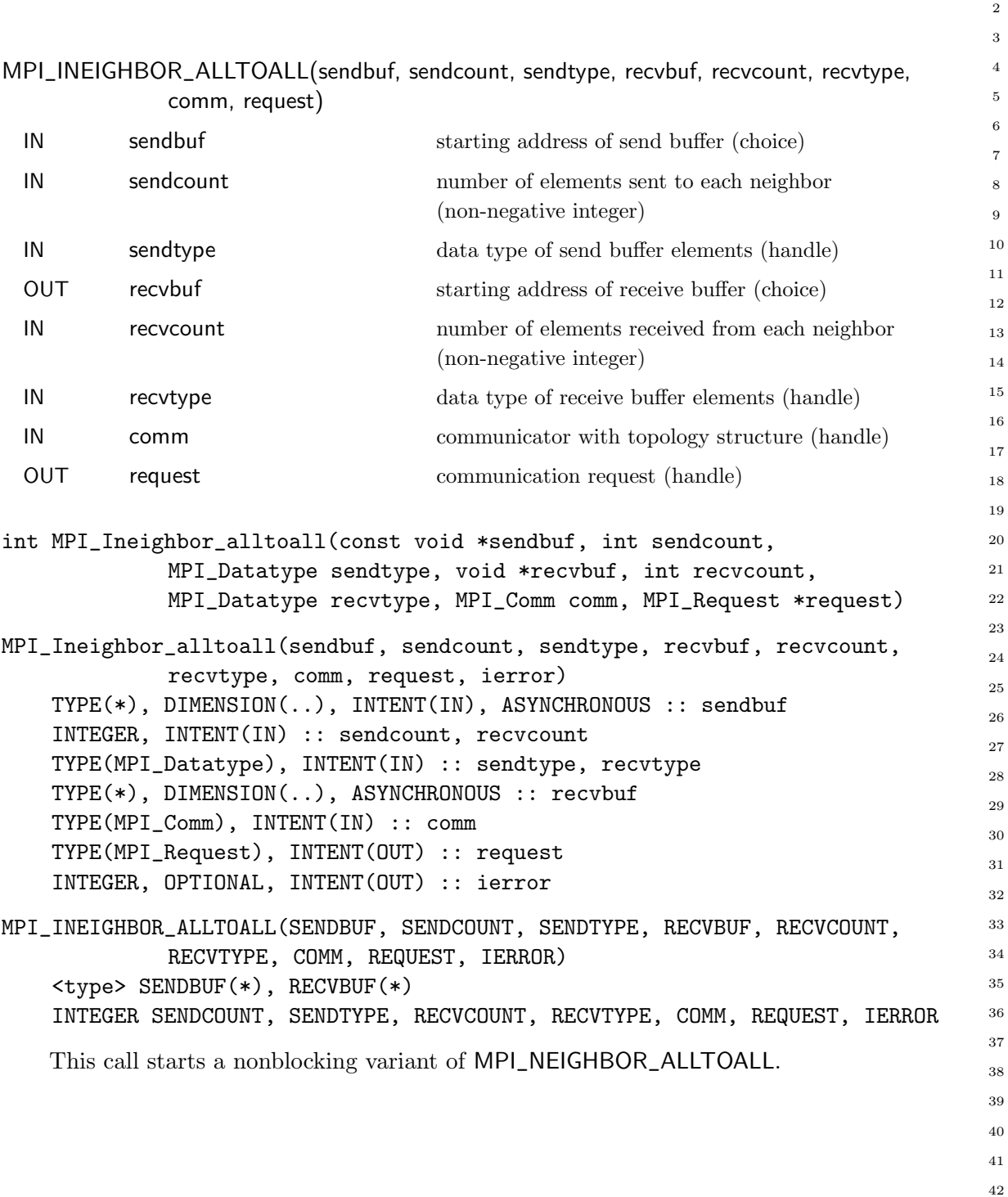

1

```
MPI_INEIGHBOR_ALLTOALLV(sendbuf, sendcounts, sdispls, sendtype, recvbuf, recvcounts,
                  rdispls, recvtype, comm, request)
      IN sendbuf starting address of send buffer (choice)
      IN sendcounts non-negative integer array (of length outdegree)
                                         specifying the number of elements to send to each
                                         neighbor
      IN sdispls integer array (of length outdegree). Entry j specifies
                                         the displacement (relative to sendbuf) from which
                                         send the outgoing data to neighbor j
      IN sendtype data type of send buffer elements (handle)
      OUT recvbuf starting address of receive buffer (choice)
      IN recvcounts non-negative integer array (of length indegree)
                                         specifying the number of elements that are received
                                         from each neighbor
      IN rdispls integer array (of length indegree). Entry i specifies
                                         the displacement (relative to recvbuf) at which to
                                         place the incoming data from neighbor i
      IN recvtype data type of receive buffer elements (handle)
      IN communicator with topology structure (handle)
      OUT request communication request (handle)
     int MPI_Ineighbor_alltoallv(const void *sendbuf, const int sendcounts[],
                  const int sdispls[], MPI_Datatype sendtype, void *recvbuf,
                  const int recvcounts[], const int rdispls[],
                  MPI_Datatype recvtype, MPI_Comm comm, MPI_Request *request)
     MPI_Ineighbor_alltoallv(sendbuf, sendcounts, sdispls, sendtype, recvbuf,
                  recvcounts, rdispls, recvtype, comm, request, ierror)
         TYPE(*), DIMENSION(..), INTENT(IN), ASYNCHRONOUS :: sendbuf
         INTEGER, INTENT(IN), ASYNCHRONOUS :: sendcounts(*), sdispls(*),
                   recvcounts(*), rdispls(*)
         TYPE(MPI_Datatype), INTENT(IN) :: sendtype, recvtype
         TYPE(*), DIMENSION(..), ASYNCHRONOUS :: recvbuf
         TYPE(MPI_Comm), INTENT(IN) :: comm
         TYPE(MPI_Request), INTENT(OUT) :: request
         INTEGER, OPTIONAL, INTENT(OUT) :: ierror
     MPI_INEIGHBOR_ALLTOALLV(SENDBUF, SENDCOUNTS, SDISPLS, SENDTYPE, RECVBUF,
                  RECVCOUNTS, RDISPLS, RECVTYPE, COMM, REQUEST, IERROR)
         <type> SENDBUF(*), RECVBUF(*)
         INTEGER SENDCOUNTS(*), SDISPLS(*), SENDTYPE, RECVCOUNTS(*), RDISPLS(*),
                   RECVTYPE, COMM, REQUEST, IERROR
         This call starts a nonblocking variant of MPI_NEIGHBOR_ALLTOALLV.
1
2
3
4
5
6
7
8
\alpha10
11
12
13
14
15
16
17
18
19
20
21
22
23
24
25
26
27
28
29
30
31
32
33
34
35
36
37
38
39
40
41
42
43
44
45
46
47
48
```
<span id="page-42-0"></span>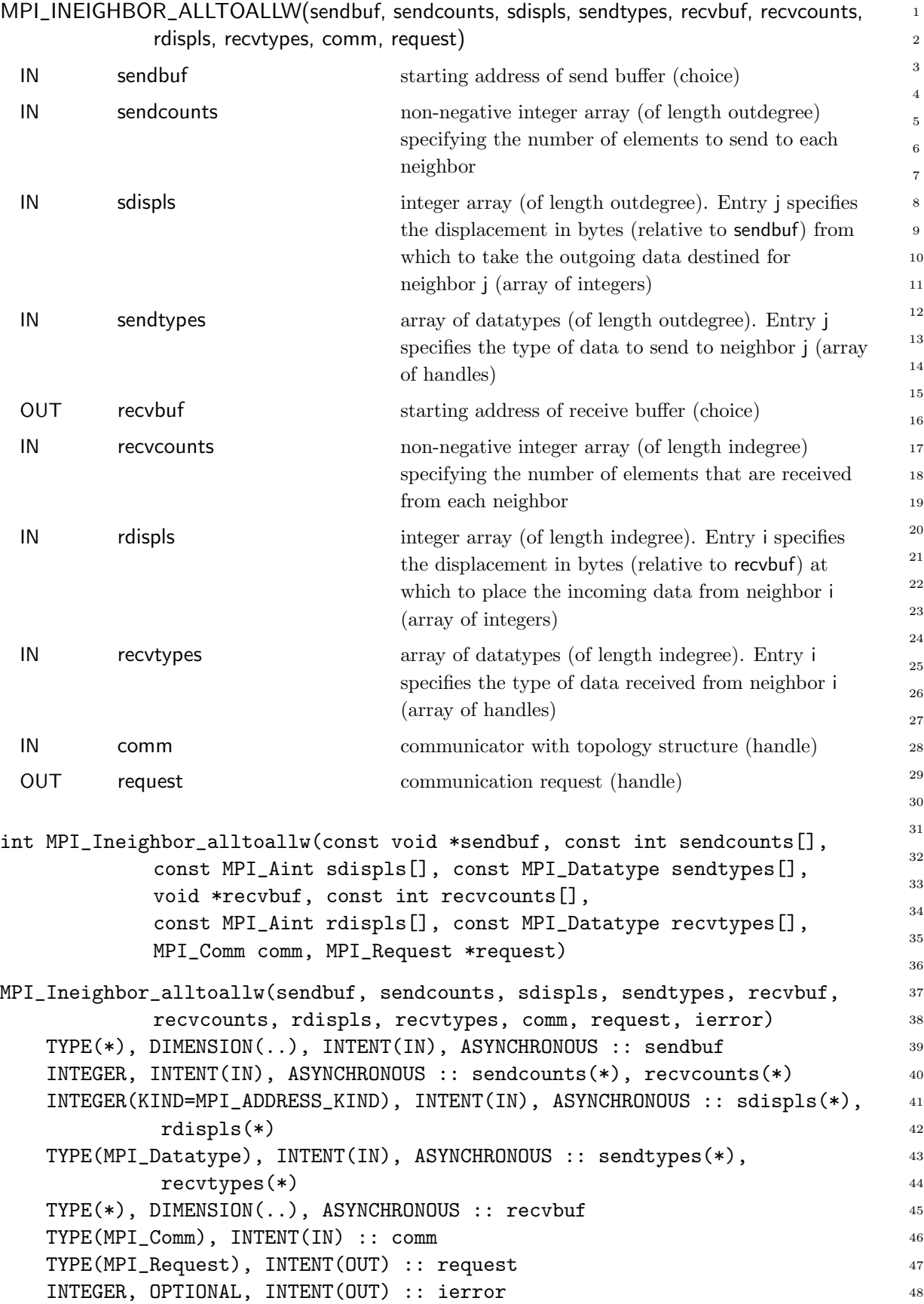

<span id="page-43-0"></span>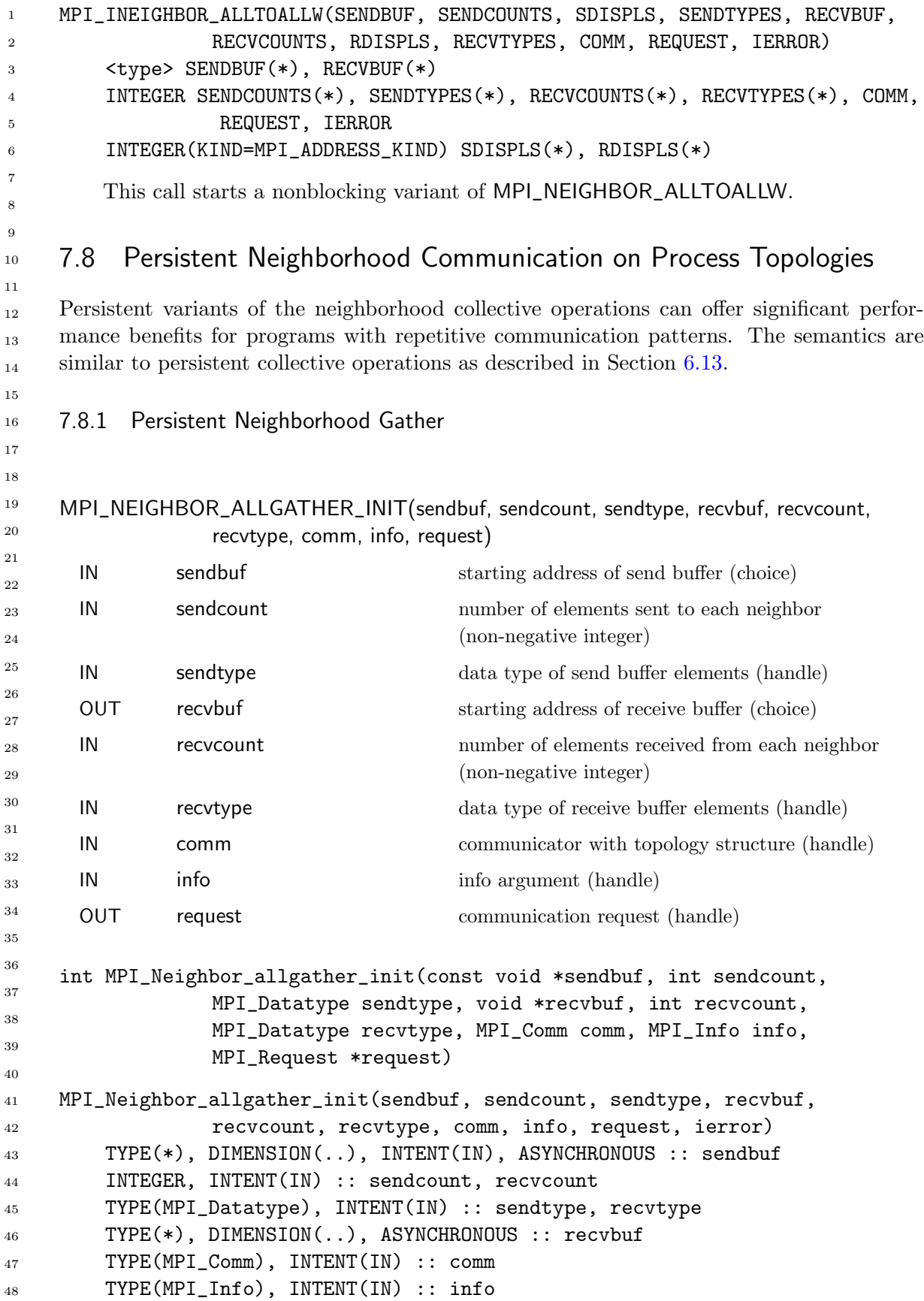

Unofficial Draft for Comment Only

<span id="page-44-0"></span>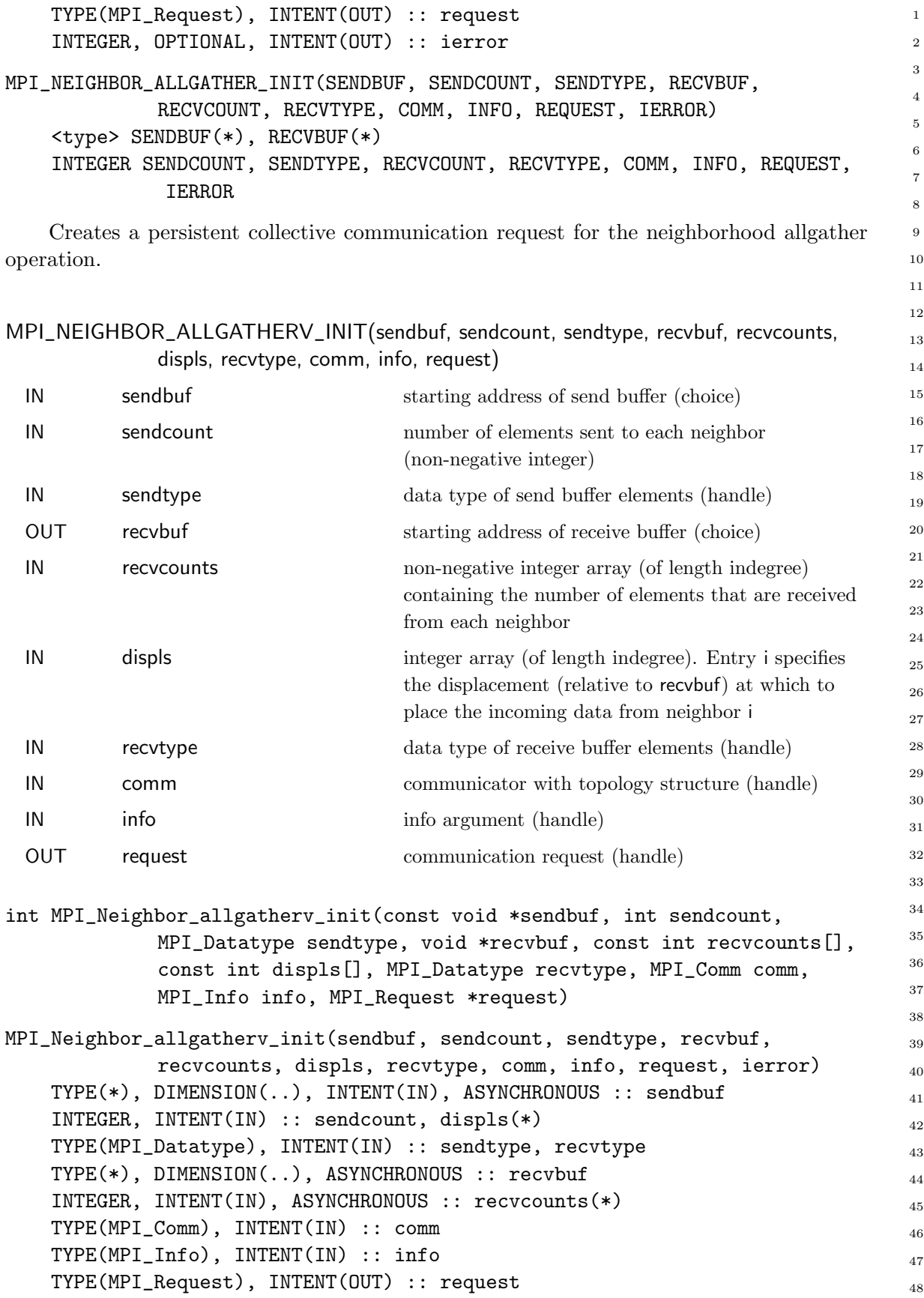

Unofficial Draft for Comment Only

<span id="page-45-0"></span>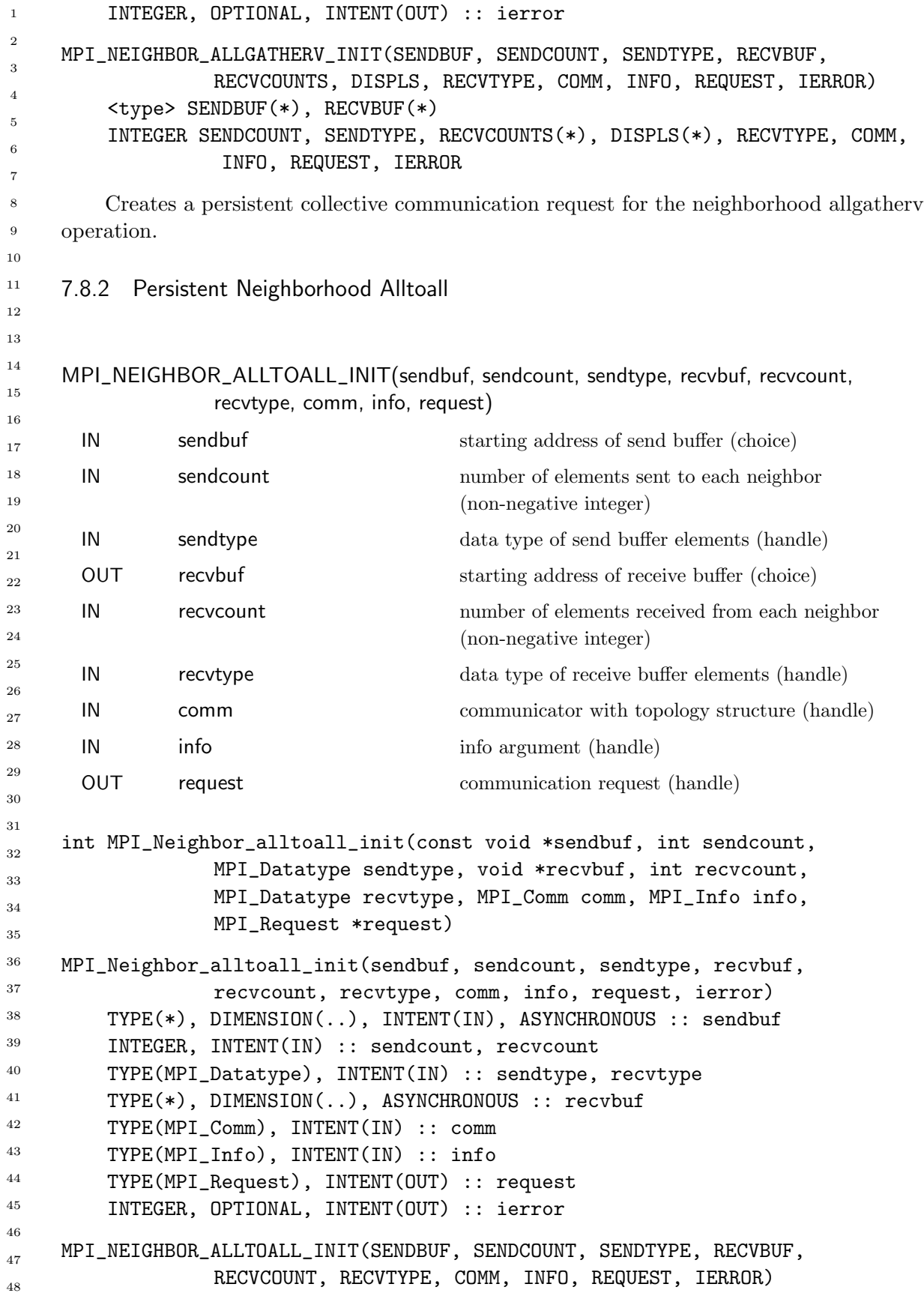

#### <span id="page-46-0"></span><type> SENDBUF(\*), RECVBUF(\*) INTEGER SENDCOUNT, SENDTYPE, RECVCOUNT, RECVTYPE, COMM, INFO, REQUEST, IERROR

Creates a persistent collective communication request for the neighborhood alltoall operation.

MPI\_NEIGHBOR\_ALLTOALLV\_INIT(sendbuf, sendcounts, sdispls, sendtype, recvbuf, recvcounts, rdispls, recvtype, comm, info, request)

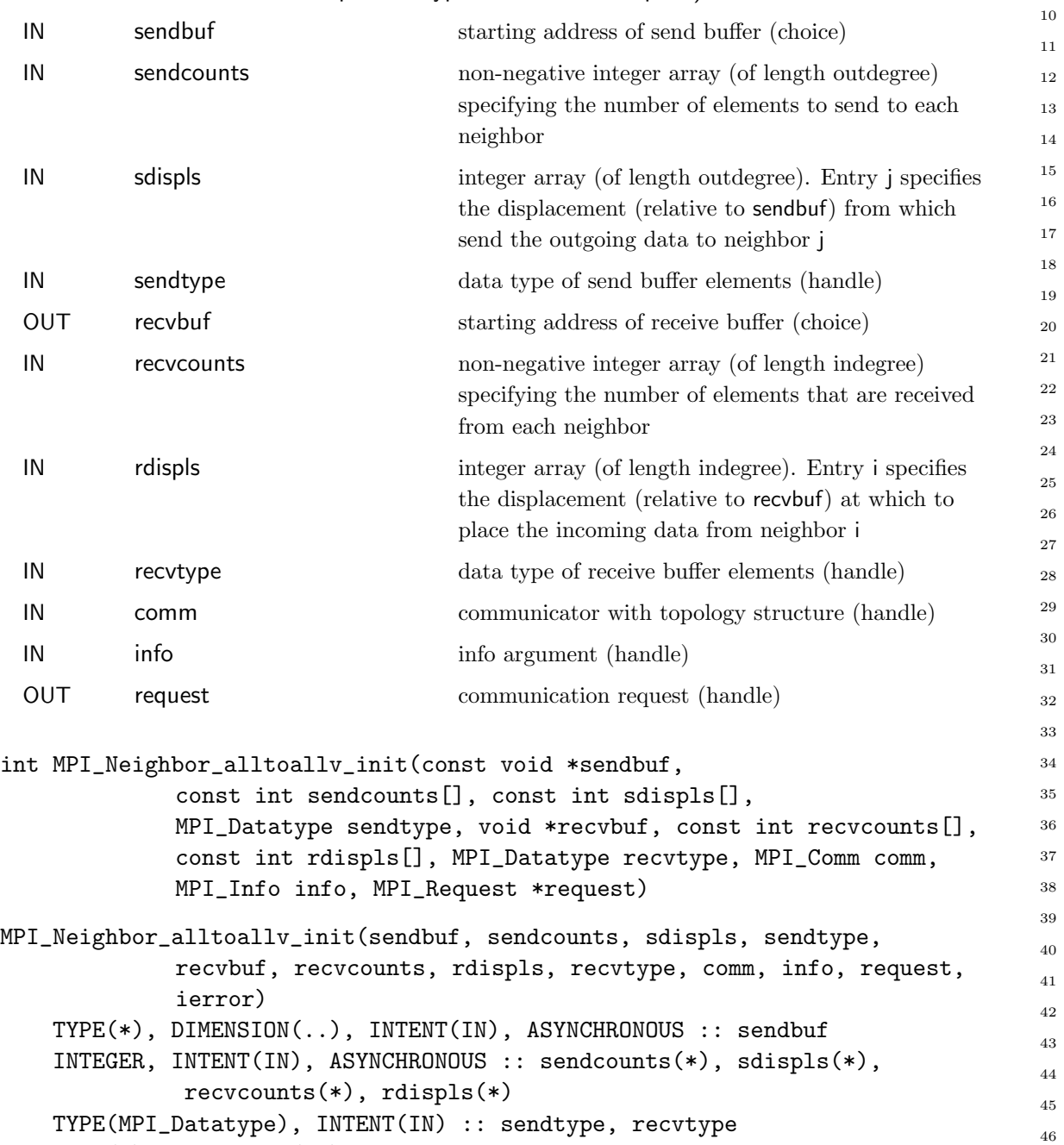

TYPE(\*), DIMENSION(..), ASYNCHRONOUS :: recvbuf

TYPE(MPI\_Comm), INTENT(IN) :: comm

```
TYPE(MPI_Info), INTENT(IN) :: info
         TYPE(MPI_Request), INTENT(OUT) :: request
         INTEGER, OPTIONAL, INTENT(OUT) :: ierror
     MPI_NEIGHBOR_ALLTOALLV_INIT(SENDBUF, SENDCOUNTS, SDISPLS, SENDTYPE,
                   RECVBUF, RECVCOUNTS, RDISPLS, RECVTYPE, COMM, INFO, REQUEST,
                   IERROR)
         <type> SENDBUF(*), RECVBUF(*)
         INTEGER SENDCOUNTS(*), SDISPLS(*), SENDTYPE, RECVCOUNTS(*), RDISPLS(*),
                    RECVTYPE, COMM, INFO, REQUEST, IERROR
         Creates a persistent collective communication request for the neighborhood alltoallv
     operation.
     MPI_NEIGHBOR_ALLTOALLW_INIT(sendbuf, sendcounts, sdispls, sendtypes, recvbuf,
                   recvcounts, rdispls, recvtypes, comm, info, request)
       IN sendbuf starting address of send buffer (choice)
       IN sendcounts non-negative integer array (of length outdegree)
                                          specifying the number of elements to send to each
                                          neighbor
       IN sdispls integer array (of length outdegree). Entry j specifies
                                          the displacement in bytes (relative to sendbuf) from
                                          which to take the outgoing data destined for
                                          neighbor j (array of integers)
       IN sendtypes array of datatypes (of length outdegree). Entry j
                                          specifies the type of data to send to neighbor j (array
                                          of handles)
       OUT recvbuf recvies starting address of receive buffer (choice)
       IN recvcounts non-negative integer array (of length indegree)
                                          specifying the number of elements that are received
                                          from each neighbor
       IN rdispls integer array (of length indegree). Entry i specifies
                                          the displacement in bytes (relative to recvbuf) at
                                          which to place the incoming data from neighbor i
                                          (array of integers)
       IN recvtypes array of datatypes (of length indegree). Entry i
                                          specifies the type of data received from neighbor i
                                          (array of handles)
       IN communicator with topology structure (handle)
       IN info info argument (handle)
       OUT request communication request (handle)
     int MPI_Neighbor_alltoallw_init(const void *sendbuf,
                   const int sendcounts[], const MPI_Aint sdispls[],
1
2
3
4
5
6
7
8
\alpha10
11
12
13
14
15
16
17
18
19
20
21
22
23
24
25
26
27
28
29
30
31
32
33
34
35
36
37
38
39
40
41
42
43
44
45
46
47
48
```

```
const MPI_Datatype sendtypes[], void *recvbuf,
              const int recvcounts[], const MPI_Aint rdispls[],
              const MPI_Datatype recvtypes[], MPI_Comm comm, MPI_Info info,
             MPI_Request *request)
MPI_Neighbor_alltoallw_init(sendbuf, sendcounts, sdispls, sendtypes,
             recvbuf, recvcounts, rdispls, recvtypes, comm, info, request,
              ierror)
    TYPE(*), DIMENSION(..), INTENT(IN), ASYNCHRONOUS :: sendbuf
    INTEGER, INTENT(IN), ASYNCHRONOUS :: sendcounts(*), recvcounts(*)
    INTEGER(KIND=MPI_ADDRESS_KIND), INTENT(IN), ASYNCHRONOUS :: sdispls(*),
              rdispls(*)
    TYPE(MPI_Datatype), INTENT(IN), ASYNCHRONOUS :: sendtypes(*),
              recvtypes(*)
    TYPE(*), DIMENSION(..), ASYNCHRONOUS :: recvbuf
    TYPE(MPI_Comm), INTENT(IN) :: comm
    TYPE(MPI_Info), INTENT(IN) :: info
    TYPE(MPI_Request), INTENT(OUT) :: request
    INTEGER, OPTIONAL, INTENT(OUT) :: ierror
MPI_NEIGHBOR_ALLTOALLW_INIT(SENDBUF, SENDCOUNTS, SDISPLS, SENDTYPES,
             RECVBUF, RECVCOUNTS, RDISPLS, RECVTYPES, COMM, INFO, REQUEST,
             IERROR)
    <type> SENDBUF(*), RECVBUF(*)
    INTEGER SENDCOUNTS(*), SENDTYPES(*), RECVCOUNTS(*), RECVTYPES(*), COMM,
              INFO, REQUEST, IERROR
    INTEGER(KIND=MPI_ADDRESS_KIND) SDISPLS(*), RDISPLS(*)
                                                                                   1
                                                                                   2
                                                                                   3
                                                                                   4
                                                                                   5
                                                                                   6
                                                                                   7
                                                                                   8
                                                                                   9
                                                                                   10
                                                                                   11
                                                                                   12
                                                                                   13
                                                                                   14
                                                                                   15
                                                                                   16
                                                                                   17
                                                                                   18
                                                                                   19
                                                                                   20
                                                                                  21
                                                                                   22
                                                                                   23
                                                                                  24
                                                                                   25
                                                                                   26
                                                                                   27
```
Creates a persistent collective communication request for the neighborhood alltoallw operation.

#### 7.9 An Application Example

Example 7.11 The example in Figures [7.2-](#page-49-0)[7.5](#page-52-0) shows how the grid definition and inquiry functions can be used in an application program. A partial differential equation, for instance the Poisson equation, is to be solved on a rectangular domain. First, the processes organize themselves in a two-dimensional structure. Each process then inquires about the ranks of its neighbors in the four directions (up, down, right, left). The numerical problem is solved by an iterative method, the details of which are hidden in the subroutine relax.

In each relaxation step each process computes new values for the solution grid function at the points  $u(1:100,1:100)$  owned by the process. Then the values at inter-process boundaries have to be exchanged with neighboring processes. For example, the newly calculated values in  $u(1,1:100)$  must be sent into the halo cells  $u(101,1:100)$  of the left-hand neighbor with coordinates (own\_coord(1)-1,own\_coord(2)).

48

```
INTEGER ndims, num_neigh
     LOGICAL reorder
     PARAMETER (ndims=2, num_neigh=4, reorder=.true.)
     INTEGER comm, comm_size, comm_cart, dims(ndims), ierr
     INTEGER neigh_rank(num_neigh), own_coords(ndims), i, j, it
     LOGICAL periods(ndims)
     REAL u(0:101,0:101), f(0:101,0:101)
     DATA dims / ndims * 0 /
     comm = MPI_COMM_WORLD
     CALL MPI_COMM_SIZE(comm, comm_size, ierr)
     ! Set process grid size and periodicity
     CALL MPI_DIMS_CREATE(comm_size, ndims, dims, ierr)
     periods(1) = .TRUE.periods(2) = .TRUE.
     ! Create a grid structure in WORLD group and inquire about own position
     CALL MPI_CART_CREATE(comm, ndims, dims, periods, reorder, &
                           comm_cart, ierr)
     CALL MPI_CART_GET(comm_cart, ndims, dims, periods, own_coords, ierr)
     i = own\_coordinates(1)j = own\_coordinates(2)! Look up the ranks for the neighbors. Own process coordinates are (i,j).
     ! Neighbors are (i-1,j), (i+1,j), (i,j-1), (i,j+1) modulo (dims(1), dims(2))CALL MPI_CART_SHIFT(comm_cart, 0,1, neigh_rank(1), neigh_rank(2), ierr)
     CALL MPI_CART_SHIFT(comm_cart, 1,1, neigh_rank(3), neigh_rank(4), ierr)
     ! Initialize the grid functions and start the iteration
     CALL init(u, f)
     DO it=1,100
        CALL relax(u, f)
     ! Exchange data with neighbor processes
        CALL exchange(u, comm_cart, neigh_rank, num_neigh)
     END DO
     CALL output(u)
        Figure 7.2: Set-up of process structure for two-dimensional parallel Poisson solver.
1
2
3
4
5
6
7
8
\alpha10
11
12
13
14
15
16
17
18
19
20
21
22
23
24
25
26
27
28
29
30
31
32
33
34
35
36
37
38
39
40
41
42
43
44
45
46
47
48
```

```
SUBROUTINE exchange(u, comm_cart, neigh_rank, num_neigh)
REAL u(0:101,0:101)
INTEGER comm_cart, num_neigh, neigh_rank(num_neigh)
REAL sndbuf(100,num_neigh), rcvbuf(100,num_neigh)
INTEGER ierr
sndbuf(1:100,1) = u(1,1:100)sndbuf(1:100,2) = u(100,1:100)sndbuf(1:100,3) = u(1:100, 1)sndbuf(1:100,4) = u(1:100,100)CALL MPI_NEIGHBOR_ALLTOALL(sndbuf, 100, MPI_REAL, rcvbuf, 100, MPI_REAL, &
                            comm_cart, ierr)
! instead of
! CALL MPI_IRECV(rcvbuf(1,1),100,MPI_REAL, neigh_rank(1),..., rq(1), ierr)
! CALL MPI_ISEND(sndbuf(1,2),100,MPI_REAL, neigh_rank(2),..., rq(2), ierr)
! Always pairing a receive from rank_source with a send to rank_dest
! of the same direction in MPI_CART_SHIFT!
! CALL MPI_IRECV(rcvbuf(1,2),100,MPI_REAL, neigh_rank(2),..., rq(3), ierr)
! CALL MPI_ISEND(sndbuf(1,1),100,MPI_REAL, neigh_rank(1),..., rq(4), ierr)
! CALL MPI_IRECV(rcvbuf(1,3),100,MPI_REAL, neigh_rank(3),..., rq(5), ierr)
! CALL MPI_ISEND(sndbuf(1,4),100,MPI_REAL, neigh_rank(4),..., rq(6), ierr)
! CALL MPI_IRECV(rcvbuf(1,4),100,MPI_REAL, neigh_rank(4),..., rq(7), ierr)
! CALL MPI_ISEND(sndbuf(1,3),100,MPI_REAL, neigh_rank(3),..., rq(8), ierr)
! Of course, one can first start all four IRECV and then all four ISEND,
! Or vice versa, but both in the sequence shown above. Otherwise, the
! matching would be wrong for 2 or only 1 processes in a direction.
! CALL MPI_WAITALL(2*num_neigh, rq, statuses, ierr)
u( 0,1:100) = rcvbut(1:100,1)u(101,1:100) = rcvbut(1:100,2)u(1:100, 0) = rcvbut(1:100,3)u(1:100,101) = rcvbut(1:100,4)END
Figure 7.3: Communication routine with local data copying and sparse neighborhood all-
to-all.
                                                                                  1
                                                                                  2
                                                                                  3
                                                                                  4
                                                                                  5
                                                                                  6
                                                                                  7
                                                                                  8
                                                                                  9
                                                                                  10
                                                                                  11
                                                                                  12
                                                                                  13
                                                                                  14
                                                                                  15
                                                                                  16
                                                                                  17
                                                                                  18
                                                                                  19
                                                                                  20
                                                                                  21
                                                                                  22
                                                                                  23
                                                                                  24
                                                                                  25
                                                                                  26
                                                                                  27
                                                                                  28
                                                                                  29
                                                                                  30
                                                                                  31
                                                                                  32
                                                                                  33
                                                                                  34
                                                                                  35
                                                                                  36
                                                                                  37
```

```
SUBROUTINE exchange(u, comm_cart, neigh_rank, num_neigh)
     IMPLICIT NONE
     USE MPI
     REAL u(0:101,0:101)
     INTEGER comm_cart, num_neigh, neigh_rank(num_neigh)
     INTEGER sndcounts(num_neigh), sndtypes(num_neigh)
     INTEGER rcvcounts(num_neigh), rcvtypes(num_neigh)
     INTEGER (KIND=MPI_ADDRESS_KIND) lb, sizeofreal
     INTEGER (KIND=MPI_ADDRESS_KIND) sdispls(num_neigh), rdispls(num_neigh)
     INTEGER type_vec, ierr
     ! The following initialization need to be done only once
     ! before the first call of exchange.
     CALL MPI_TYPE_GET_EXTENT(MPI_REAL, lb, sizeofreal, ierr)
     CALL MPI_TYPE_VECTOR(100, 1, 102, MPI_REAL, type_vec, ierr)
     CALL MPI_TYPE_COMMIT(type_vec, ierr)
     sndtypes(1:2) = type\_vecsndcounts(1:2) = 1sndtypes(3:4) = MPI\_REALsndcounts(3:4) = 100rcvtypes = sndtypes
     rcvcounts = sndcounts
     sdispls(1) = ( 1 + 1*102) * sizeofreal ! first element of u(1, 1:100)sdispls(2) = (100 + 1*102) * sizeofreal ! first element of u(100 , 1:100)sdispls(3) = (1 + 1*102) * sizeofreal ! first element of u(1:100, 1)sdispls(4) = (1 + 100*102) * sizeofreal ! first element of u(1:100,100)rdispls(1) = (0 + 1*102) * sizeofreal ! first element of u(0 , 1:100)rdispls(2) = (101 + 1*102) * sizeofreal ! first element of u(101, 1:100)rdispls(3) = ( 1 + 0*102) * sizeofreal ! first element of u(1:100, 0)rdispls(4) = ( 1 + 101*102) * sizeofreal ! first element of u(1:100,101)! the following communication has to be done in each call of exchange
     CALL MPI_NEIGHBOR_ALLTOALLW(u, sndcounts, sdispls, sndtypes, &
                                 u, rcvcounts, rdispls, rcvtypes, &
                                 comm_cart, ierr)
     ! The following finalizing need to be done only once
     ! after the last call of exchange.
     CALL MPI_TYPE_FREE(type_vec, ierr)
     END
     Figure 7.4: Communication routine with sparse neighborhood all-to-all-w and without local
     data copying.
1
2
3
4
5
6
7
8
\alpha10
11
12
13
14
15
16
17
18
19
20
21
22
23
24
25
26
27
28
29
30
31
32
33
34
35
36
37
38
39
40
41
42
43
44
45
46
47
48
```

```
INTEGER ndims, num_neigh
LOGICAL reorder
PARAMETER (ndims=2, num_neigh=4, reorder=.true.)
INTEGER comm, comm_size, comm_cart, dims(ndims), it, ierr
LOGICAL periods(ndims)
REAL u(0:101,0:101), f(0:101,0:101)
DATA dims / ndims * 0 /
INTEGER sndcounts(num_neigh), sndtypes(num_neigh)
INTEGER rcvcounts(num_neigh), rcvtypes(num_neigh)
INTEGER (KIND=MPI_ADDRESS_KIND) lb, sizeofreal
INTEGER (KIND=MPI_ADDRESS_KIND) sdispls(num_neigh), rdispls(num_neigh)
INTEGER type_vec, request, status
comm = MPI_COMM_WORLD
CALL MPI_COMM_SIZE(comm, comm_size, ierr)
    Set process grid size and periodicity
CALL MPI_DIMS_CREATE(comm_size, ndims, dims, ierr)
periods(1) = .TRUE.periods(2) = .TRUE.! Create a grid structure in WORLD group
CALL MPI_CART_CREATE(comm, ndims, dims, periods, reorder, &
                      comm_cart, ierr)
! Create datatypes for the neighborhood communication
!
! Insert code from example in Figure 7.4 to create and initialize
! sndcounts, sdispls, sndtypes, rcvcounts, rdispls, and rcvtypes
!
! Initialize the neighborhood all-to-all-w operation
CALL MPI_NEIGHBOR_ALLTOALLW_INIT(u, sndcounts, sdispls, sndtypes, &
                                  u, rcvcounts, rdispls, rcvtypes, &
                                  comm_cart, info, request, ierr)
! Initialize the grid functions and start the iteration
CALL init(u, f)DO it=1,100
! Start data exchange with neighbor processes
   CALL MPI_START(request, ierr)
! Compute inner cells
   CALL relax_inner (u, f)
! Check on completion of neighbor exchange
   CALL MPI_WAIT(request, status, ierr)
! Compute edge cells
   CALL relax_edges(u, f)
END DO
CALL output(u)
CALL MPI_REQUEST_FREE(request, ierr)
CALL MPI_TYPE_FREE(type_vec, ierr)
                                                                                   1
                                                                                   2
                                                                                   3
                                                                                   4
                                                                                   5
                                                                                   6
                                                                                   7
                                                                                   8
                                                                                  \alpha10
                                                                                  11
                                                                                  12
                                                                                  13
                                                                                  14
                                                                                  15
                                                                                  16
                                                                                  17
                                                                                  18
                                                                                  19
                                                                                  20
                                                                                  21
                                                                                  22
                                                                                  23
                                                                                  24
                                                                                  25
                                                                                  26
                                                                                  27
                                                                                  28
                                                                                  29
                                                                                  30
                                                                                  31
                                                                                  32
                                                                                  33
                                                                                  34
                                                                                  35
                                                                                  36
                                                                                  37
                                                                                  38
                                                                                  39
                                                                                  40
                                                                                  41
                                                                                  42
                                                                                  43
                                                                                  44
                                                                                  45
                                                                                  46
```
<span id="page-52-0"></span>Figure 7.5: Two-dimensional parallel Poisson solver with persistent sparse neighborhood all-to-all-w and without local data copying. 47 48

# Bibliography

- <span id="page-53-1"></span>[1] S. Chittor and R. J. Enbody. Performance evaluation of mesh-connected wormholerouted networks for interprocessor communication in multicomputers. In *Proceedings of* the 1990 Supercomputing Conference, pages 647–656, 1990. [7.1](#page-2-1)
- <span id="page-53-2"></span>[2] S. Chittor and R. J. Enbody. Predicting the effect of mapping on the communication performance of large multicomputers. In Proceedings of the 1991 International Conference on Parallel Processing, vol. II (Software), pages II–1–II–4, 1991. [7.1](#page-2-1)
- <span id="page-53-4"></span>[3] T. Hoefler, F. Lorenzen, and A. Lumsdaine. Sparse non-blocking collectives in quantum mechanical calculations. In Recent Advances in Parallel Virtual Machine and Message Passing Interface, 15th European PVM/MPI Users' Group Meeting, volume LNCS 5205, pages 55–63. Springer, Sep. 2008. [7.6](#page-27-0)
- <span id="page-53-3"></span><span id="page-53-0"></span>[4] T. Hoefler and J. L. Träff. Sparse collective operations for MPI. In *Proceedings of* the 23rd IEEE International Parallel & Distributed Processing Symposium, HIPS'09 Workshop, May 2009. [7.6](#page-27-0)
	- [5] O. Krämer and H. Mühlenbein. Mapping strategies in message-based multiprocessor systems. Parallel Computing, 9:213–225, 1989. [7.1](#page-2-1)

# Index

CONST:MPI\_BOTTOM, [10,](#page-11-0) [12](#page-13-0) CONST:MPI\_CART, [14](#page-15-0) CONST:MPI\_COMM\_NULL, [4,](#page-5-0) [6](#page-7-1) CONST:MPI\_COMM\_WORLD, [5](#page-6-0) CONST:MPI\_DIST\_GRAPH, [14](#page-15-0) CONST:MPI\_GRAPH, [14](#page-15-0) CONST:MPI\_INFO\_NULL, [12](#page-13-0) CONST:MPI\_PROC\_NULL, [22,](#page-23-0) [27](#page-28-0) CONST:MPI\_SUCCESS, [5](#page-6-0) CONST:MPI\_UNDEFINED, [14,](#page-15-0) [24,](#page-25-1) [25](#page-26-0) CONST:MPI\_UNWEIGHTED, [9,](#page-10-0) [10,](#page-11-0) [12,](#page-13-0) [13,](#page-14-0) [20,](#page-21-0) [21](#page-22-0) CONST:MPI\_WEIGHTS\_EMPTY, [9,](#page-10-0) [10,](#page-11-0) [12](#page-13-0) EXAMPLES:Cartesian virtual topologies, [47](#page-48-0) EXAMPLES:MPI\_CART\_COORDS, [23](#page-24-0) EXAMPLES:MPI\_CART\_GET, [47](#page-48-0) EXAMPLES:MPI\_CART\_RANK, [23](#page-24-0) EXAMPLES:MPI\_CART\_SHIFT, [23,](#page-24-0) [47](#page-48-0) EXAMPLES:MPI\_CART\_SUB, [24](#page-25-1) EXAMPLES:MPI\_DIMS\_CREATE, [5,](#page-6-0) [47](#page-48-0) EXAMPLES:MPI\_DIST\_GRAPH\_CREATE, MPI\_CART\_SUB, [3,](#page-4-0) [24](#page-25-1) [12](#page-13-0) EXAMPLES:MPI\_Dist\_graph\_create, [13](#page-14-0) EXAMPLES:MPI\_DIST\_GRAPH\_CREATE\_ADJACENT, [12](#page-13-0) EXAMPLES:MPI\_GRAPH\_CREATE, [7,](#page-8-0) [19](#page-20-0) EXAMPLES:MPI\_GRAPH\_NEIGHBORS, [19](#page-20-0)<sub>MPI\_CARTDIM\_GET(comm, ndims), [16](#page-17-0)</sub> EXAMPLES:MPI\_GRAPH\_NEIGHBORS\_CQ{}PYI\_COMM\_CREATE, [3](#page-4-0) [19](#page-20-0) EXAMPLES:MPI\_NEIGHBOR\_ALLGATHER ppi\_COMM\_SPLIT(comm, color, key, comm\_cart), [29](#page-30-0) EXAMPLES:MPI\_NEIGHBOR\_ALLTOALL, [32](#page-33-0) EXAMPLES:MPI\_SENDRECV\_REPLACE, MPI\_COMM\_SPLIT(comm, color, key, comm\_new), [23](#page-24-0) EXAMPLES:Neighborhood collective communication, [47](#page-48-0) EXAMPLES:Topologies, [47](#page-48-0) EXAMPLES:Virtual topologies, [47](#page-48-0) MPI\_CART\_COORDS, [3,](#page-4-0) [18](#page-19-0) MPI\_CART\_COORDS(comm, rank, maxdims, coords), [17](#page-18-0) MPI\_CART\_CREATE, [2](#page-3-0)[–6,](#page-7-1) [16,](#page-17-0) [24,](#page-25-1) [26,](#page-27-1) [27](#page-28-0) MPI\_CART\_CREATE(comm\_old, ndims, dims, periods, reorder, comm\_cart), [4](#page-5-0) MPI\_CART\_CREATE(comm, ndims, dims, periods, reorder, comm\_cart), [25](#page-26-0) MPI\_CART\_GET, [3,](#page-4-0) [16](#page-17-0) MPI\_CART\_GET(comm, maxdims, dims, periods,  $\alpha$ coords),  $\frac{16}{1}$  $\frac{16}{1}$  $\frac{16}{1}$ MPI\_CART\_MAP, [3,](#page-4-0) [25](#page-26-0) MPI\_CART\_MAP(comm, ndims, dims, periods, newrank), [24](#page-25-1) MPI\_CART\_MAP(comm, ndims, dims, periods, newrank), [25](#page-26-0) MPI\_CART\_RANK, [3,](#page-4-0) [17](#page-18-0) MPI\_CART\_RANK(comm, coords, rank), [17](#page-18-0) MPI\_CART\_SHIFT, [3,](#page-4-0) [22,](#page-23-0) [23,](#page-24-0) [26](#page-27-1) MPI\_CART\_SHIFT(comm, direction, disp, rank\_source, rank\_dest), [22](#page-23-0) MPI\_CART\_SUB(comm, remain\_dims, newcomm), [23](#page-24-0) MPI\_CART\_SUB(comm, remain\_dims, comm\_new), [24,](#page-25-1) [25](#page-26-0) MPI\_CARTDIM\_GET, [3,](#page-4-0) [16](#page-17-0) MPI\_COMM\_SPLIT, [3,](#page-4-0) [4,](#page-5-0) [6,](#page-7-1) [24](#page-25-1) [25](#page-26-0) MPI\_COMM\_SPLIT(comm, color, key, comm\_graph), [26](#page-27-1) [25](#page-26-0) MPI\_DIMS\_CREATE, [3–](#page-4-0)[5](#page-6-0) MPI\_DIMS\_CREATE(6, 2, dims), [5](#page-6-0) MPI\_DIMS\_CREATE(6, 3, dims), [5](#page-6-0) MPI\_DIMS\_CREATE(7, 2, dims), [5](#page-6-0)

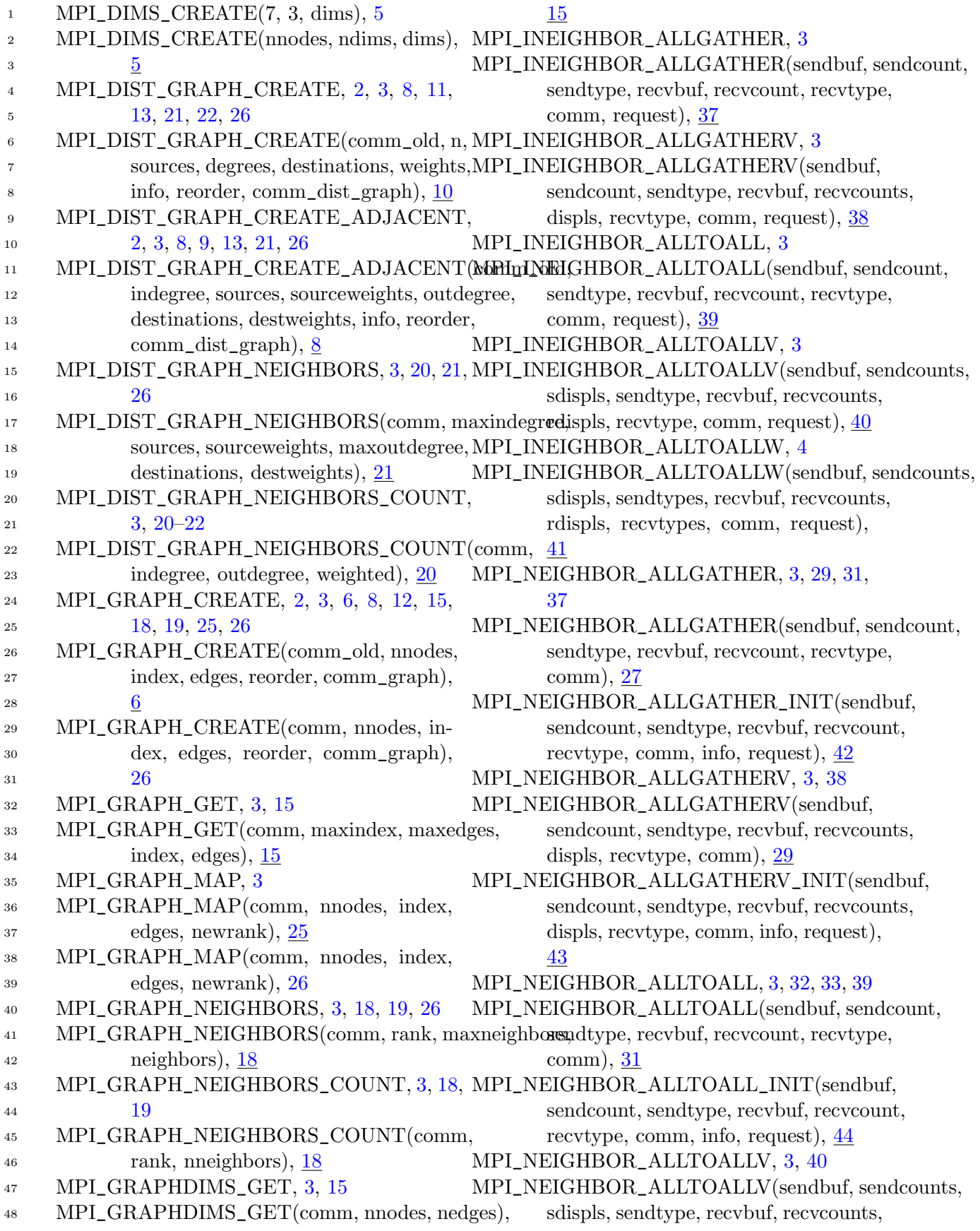

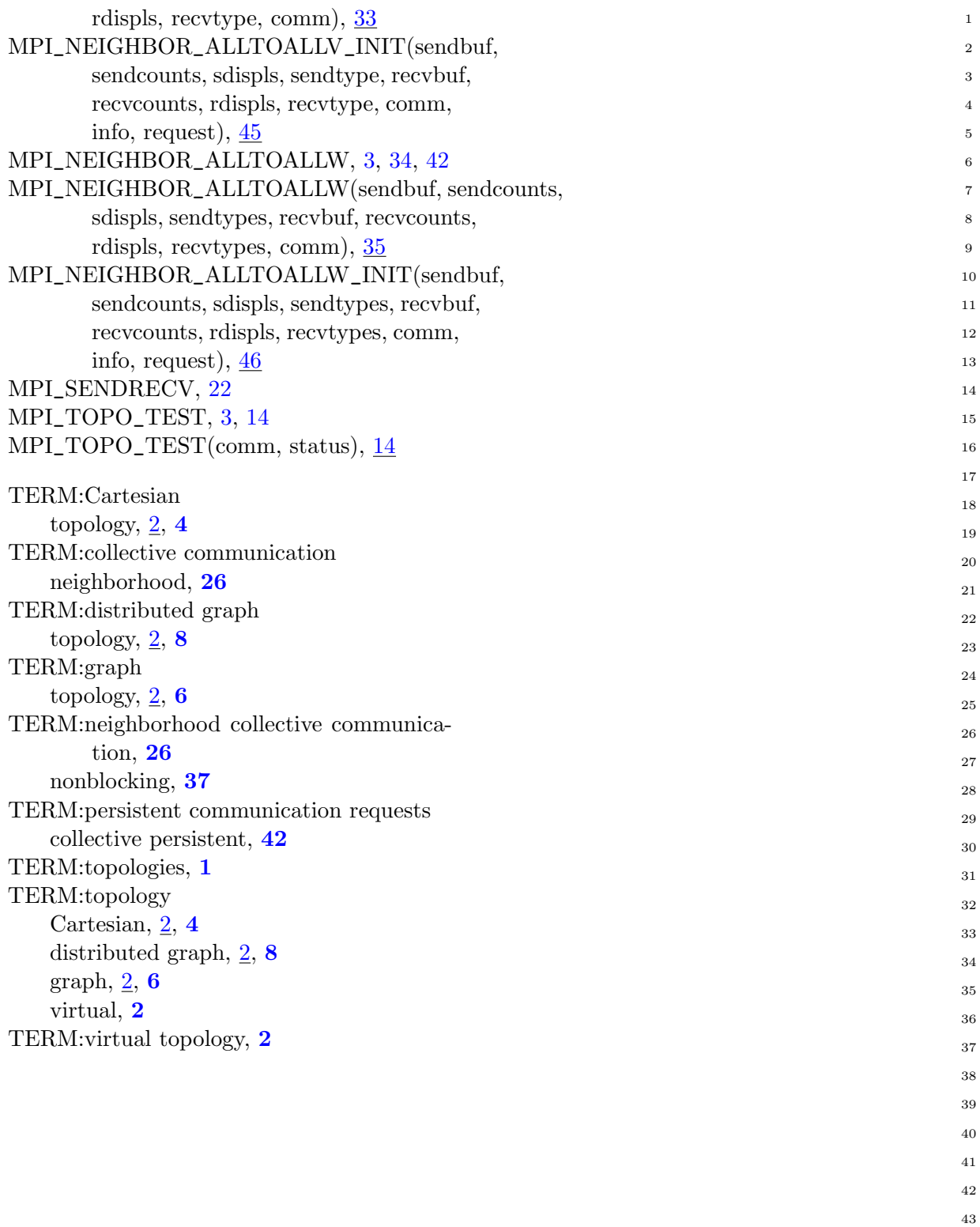